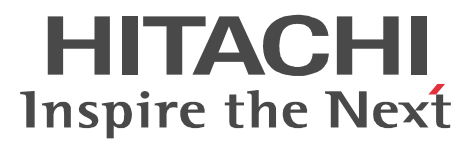

JP1 Version 9 JP1/NETM/DM API  $(UNIX(R) )$ 

3020-3-S86

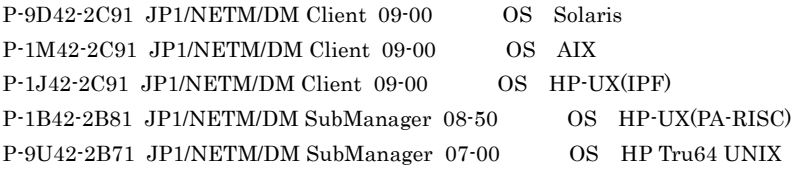

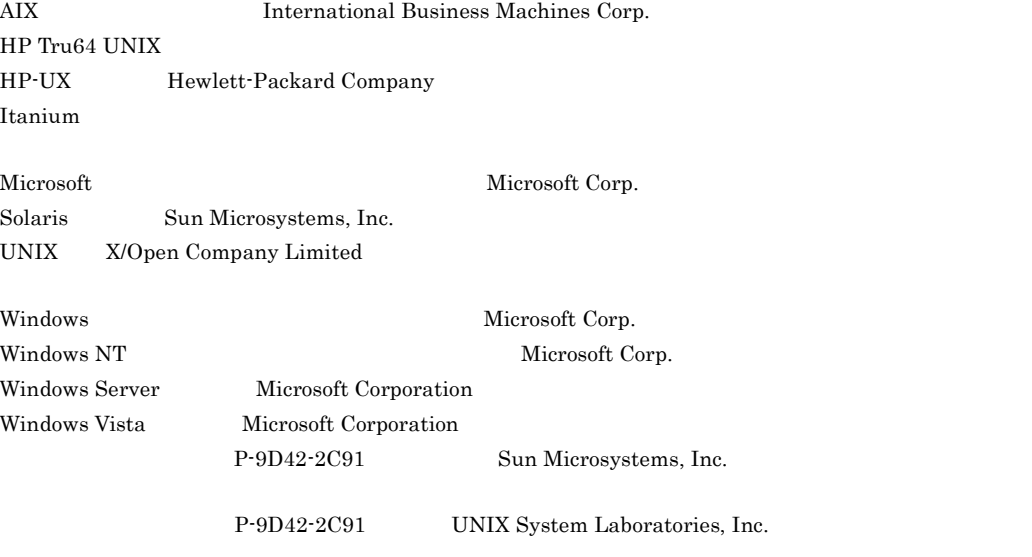

 $2009$  7 1 3020-3-S86

All Rights Reserved. Copyright (C) 2009, Hitachi, Ltd.

#### UNIX JP1/NETM/DM Client API

JP1/NETM/DM  $JP1/NETM/DM$ Client API

 $\overline{\text{OS}}$ 

- $\overline{1}$ JP1/NETM/DM Client
- 2  $\blacksquare$ JP1/NETM/DM Client
- $3$
- **•** JP1 Version 9 JP1/NETM/DM Client(UNIX(R) ) 3020-3-S85
- JP1 Version 8 JP1/NETM/DM SubManager(UNIX(R) ) 3020-3-L42
- **•** JP1 Version 7i JP1/NETM/DM SubManager(UNIX(R) ) 3020-3-G36

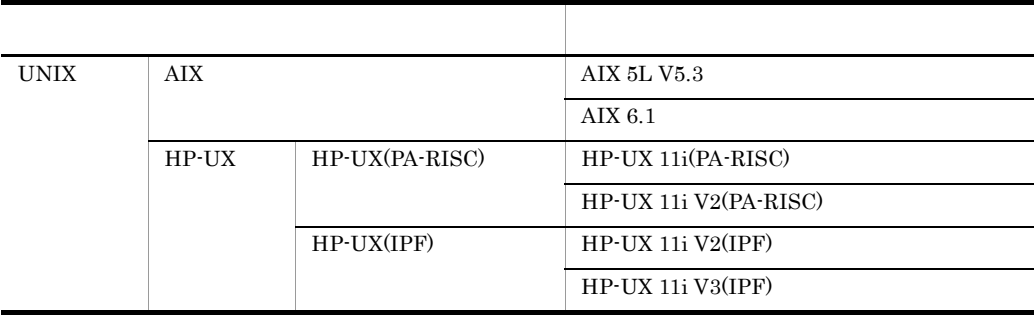

 $\overline{\text{OS}}$ 

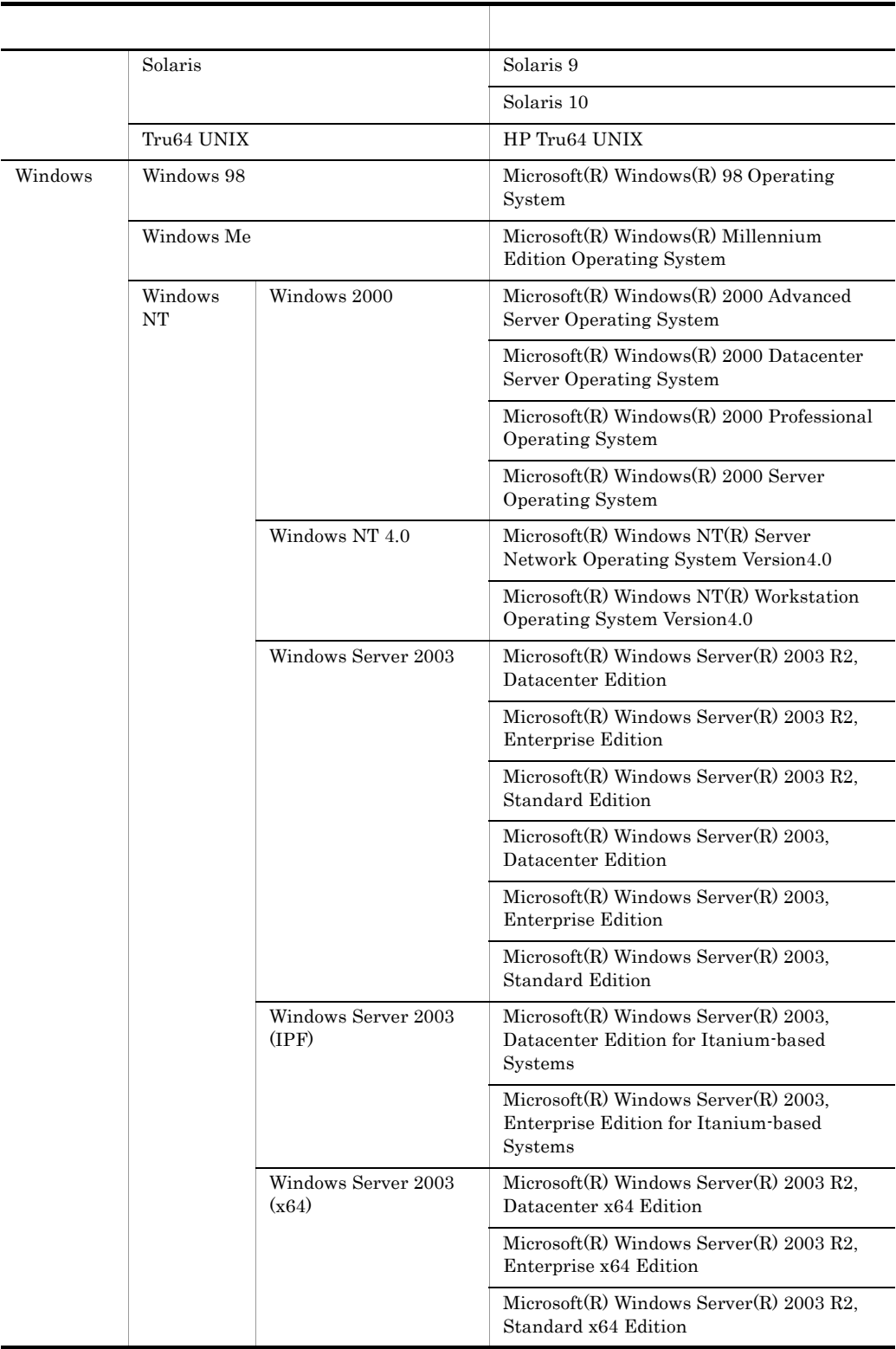

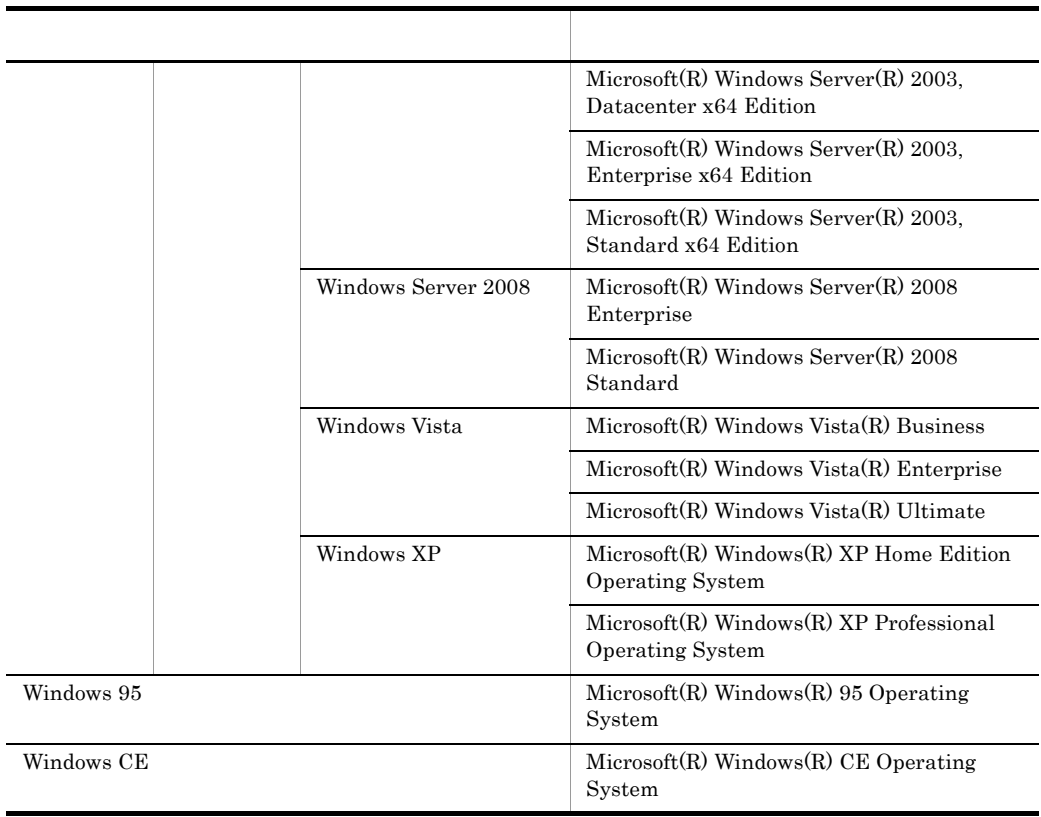

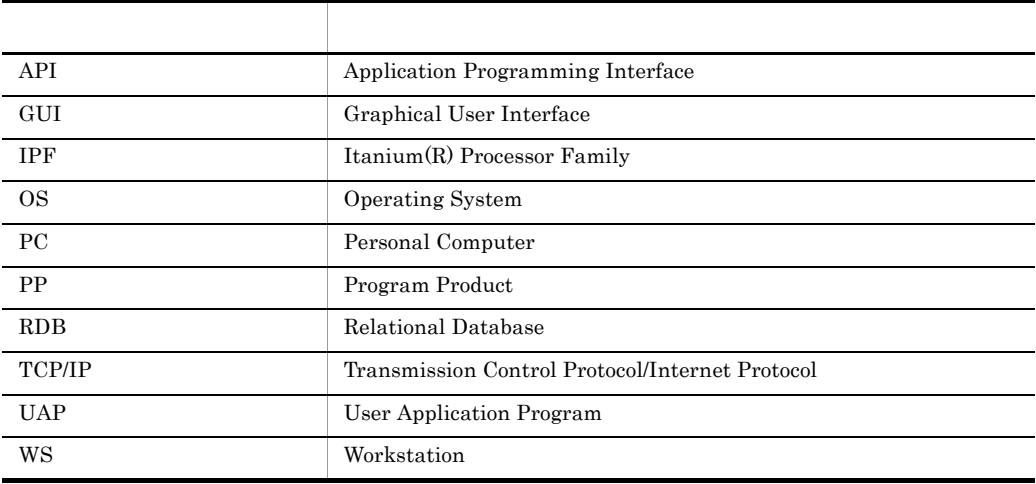

#### JP1 Version 9

 $\begin{minipage}{0.99\linewidth} JP1/NETM/DM SubManager & \hspace*{2.5cm} JP1/NTM/DM SubManager & \hspace*{2.5cm} JP1/NTM/DM SubManager & \hspace*{2.5cm} JP1/NTM/DM SubManager & \hspace*{2.5cm} JP1/NTM/DM SubManager & \hspace*{2.5cm} JP1/NTM/DM SubManager & \hspace*{2.5cm} JP1/NTM/DM SubManager & \hspace*{2.5cm} JP1/NTM/DM SubManager & \hspace*{2.5cm} JP1/NTM/DM SubManager & \hspace*{2.5cm} JP1/NTM/DM SubManager & \hspace*{2$ NETM/DM Client

JP1/NETM/DM Manager Version 6i JP1/NETM/DM Client 09-00 JP1/NETM/DM Manager 06-75 JP1 Version9

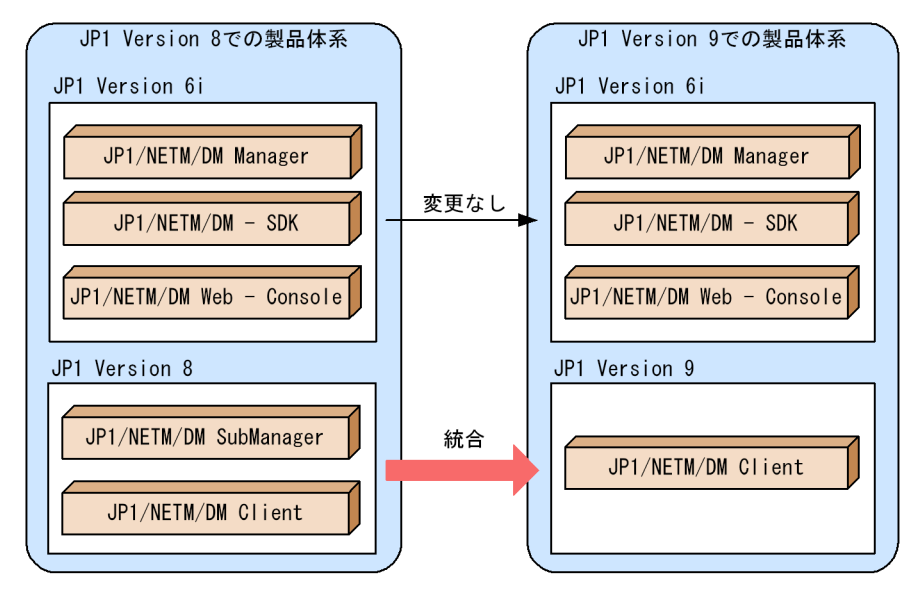

本文中の「JP1/NETM/DM Client」という表記は, Version 8 以前の UNIX JP1/NETM/DM SubManager

 $API$ 

- **•** \_gaiDLVStart()
- **•** \_gaiDLVEnd()
- **•** \_gaiDLVRewind()
- **•** \_gaiDLVFind()
- **•** \_gaiDLVFindNext()
- **•** \_gaiDLVFindUnique()
- **•** \_gaiDLVDel()
- **•** \_gaiDLVDelUnique()

 $(1)$ 

 $HP-UX$   $HP-VX(IPF)$ 

IV

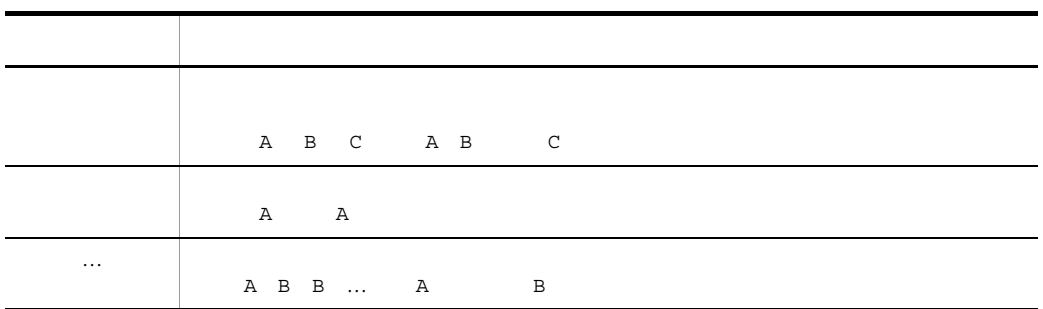

 $(2)$ 

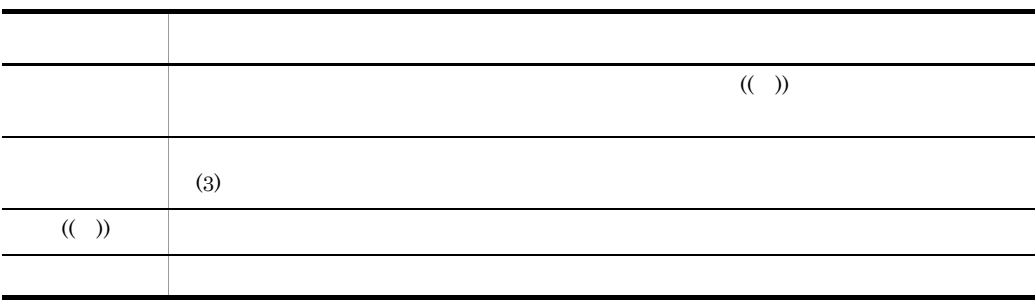

 $(3)$ 

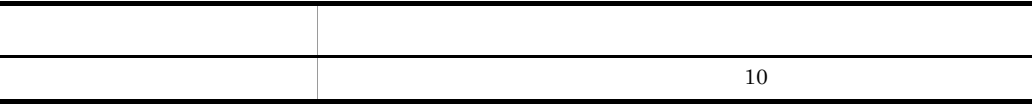

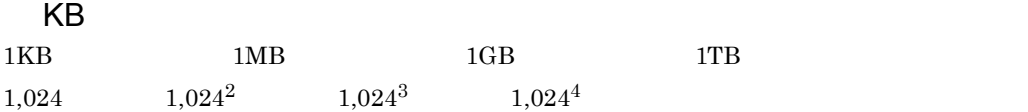

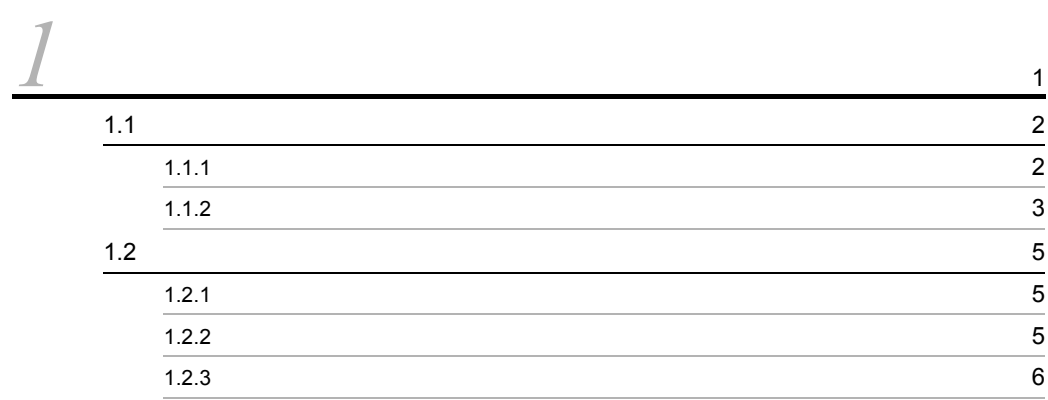

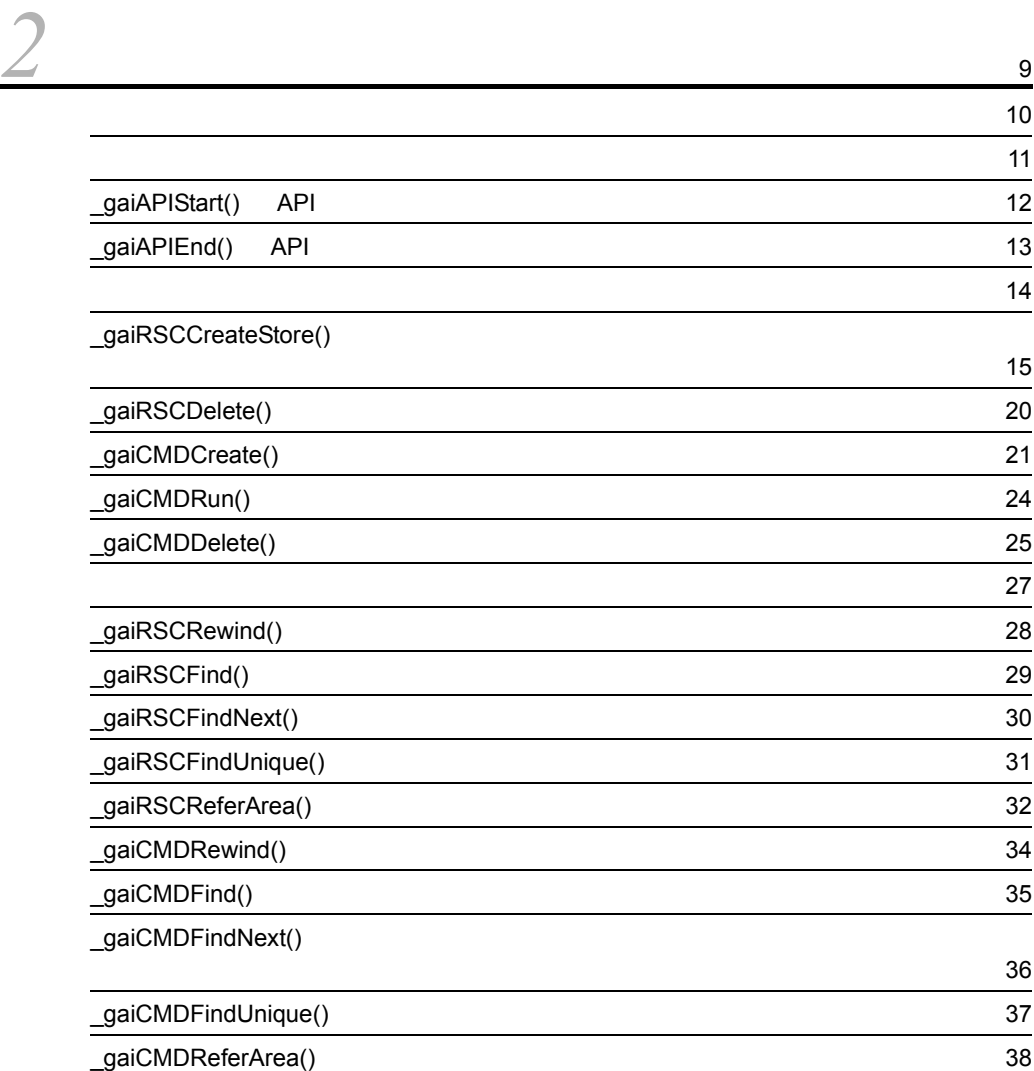

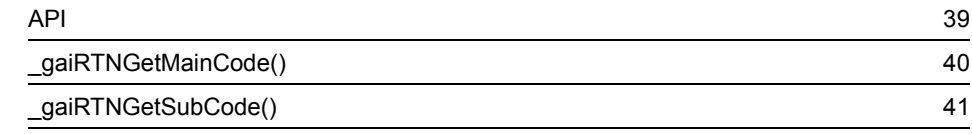

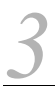

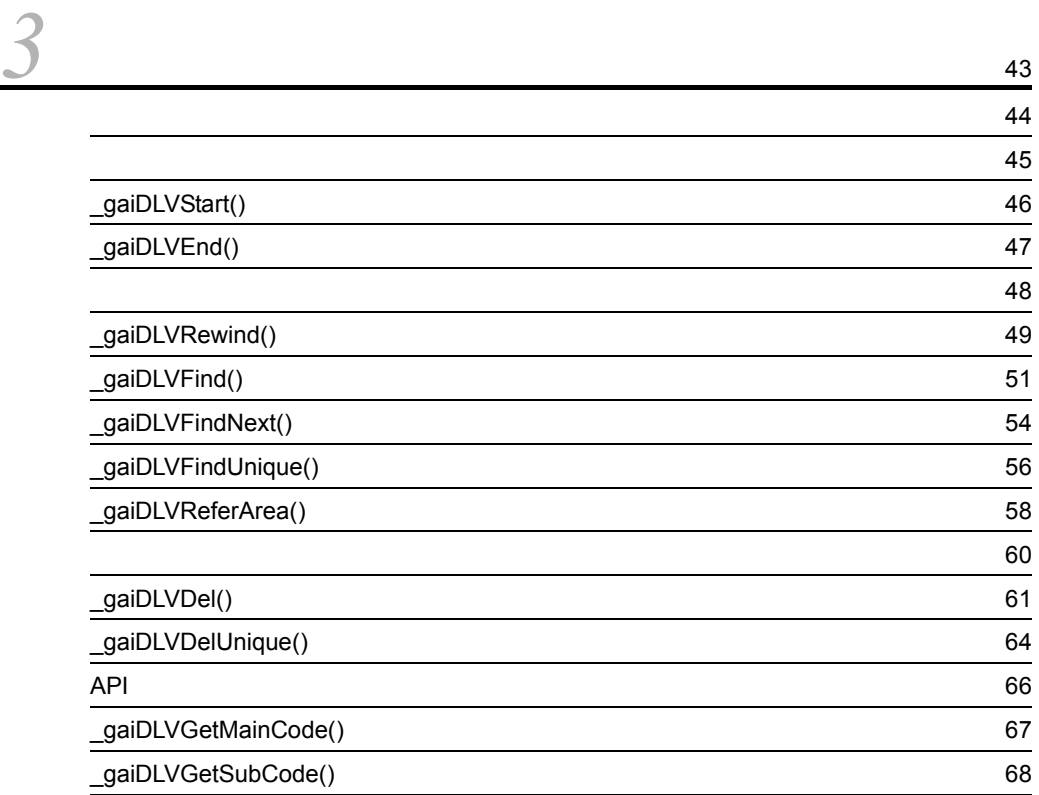

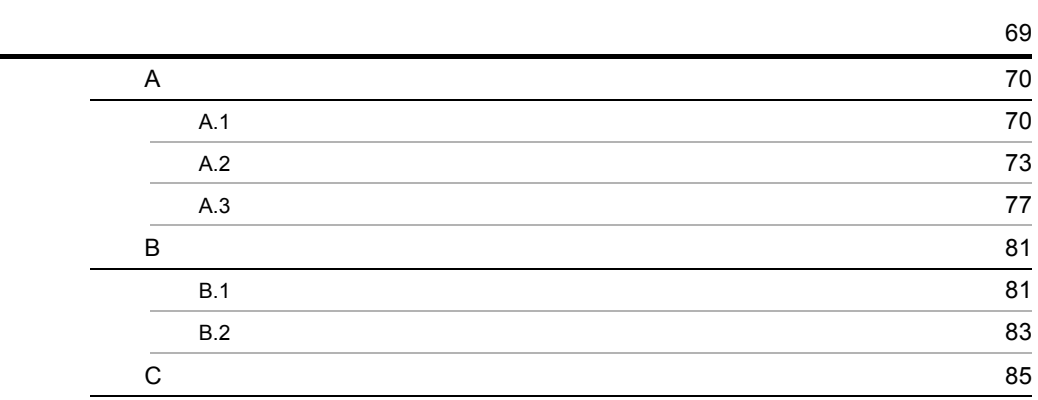

# <span id="page-10-0"></span>*1* 概要

#### JP1/NETM/DM Client <br> API API  $API$  , and  $API$

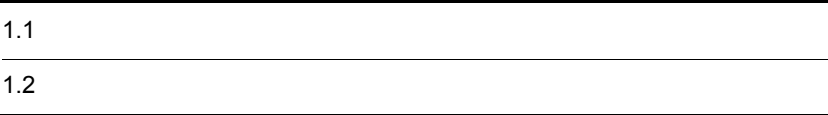

## <span id="page-11-0"></span> $1.1$

#### $JP1/NETM/DM$  Client 2

- **•** 配布管理の関数
- **•**  $\mathbb{R}^n$

### <span id="page-11-1"></span> $1.1.1$

 $1-1$ 

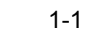

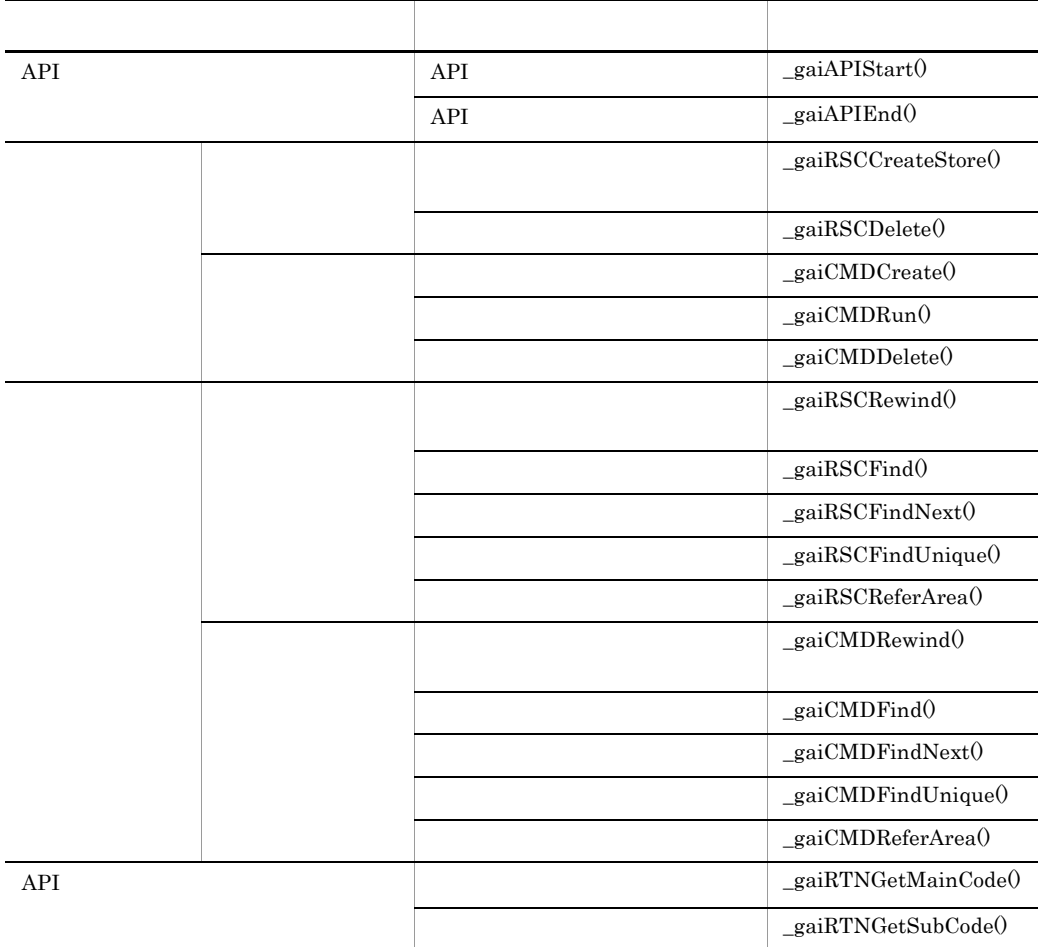

• API

• API

• **•**  $\mathbf{P} = \{ \mathbf{P}_1, \mathbf{P}_2, \ldots, \mathbf{P}_N \}$ 

• **•** *•*  $\mathbf{r} = \mathbf{r} \cdot \mathbf{r}$ 

<span id="page-12-0"></span> $1.1.2$ 

 $1-2$ 

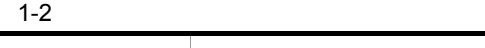

• **•**  $\mathbb{R}^n$ 

• **•**  $\mathcal{L} = \{ \mathcal{L} \mid \mathcal{L} \}$ 

**•** レコードの削除の関数

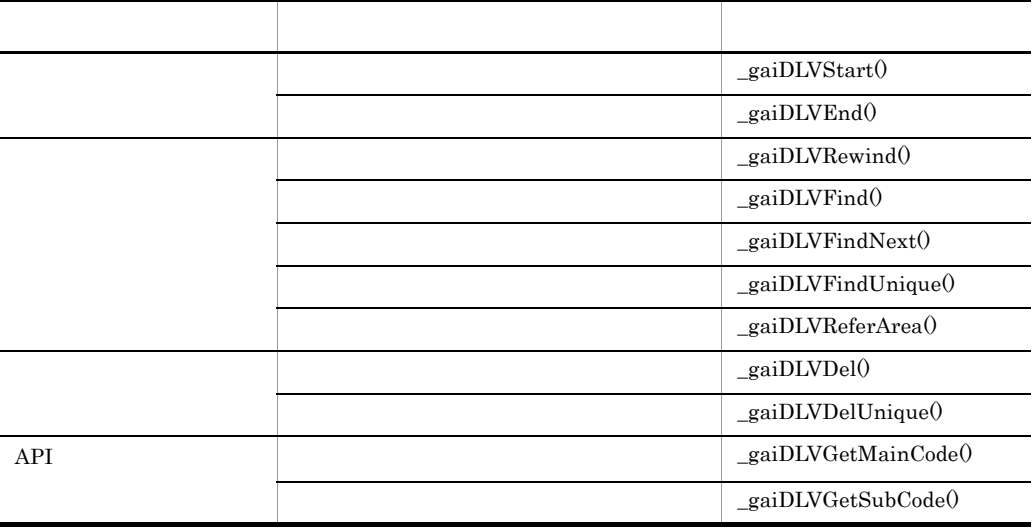

 $API$ 

 $\overline{1}$ .

• API

## <span id="page-14-0"></span> $1.2$

<span id="page-14-1"></span>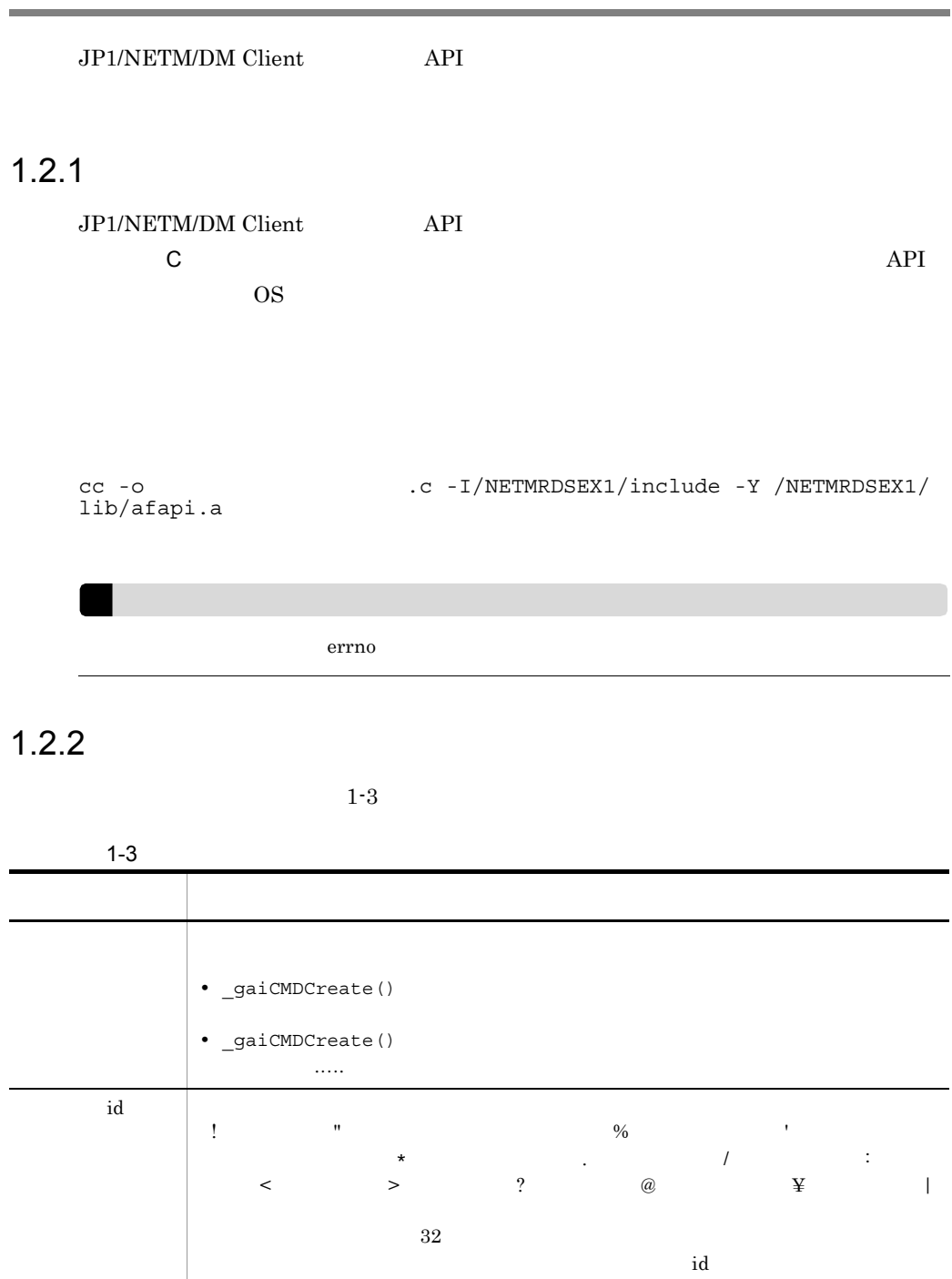

<span id="page-14-2"></span> $\mathbf d$ 

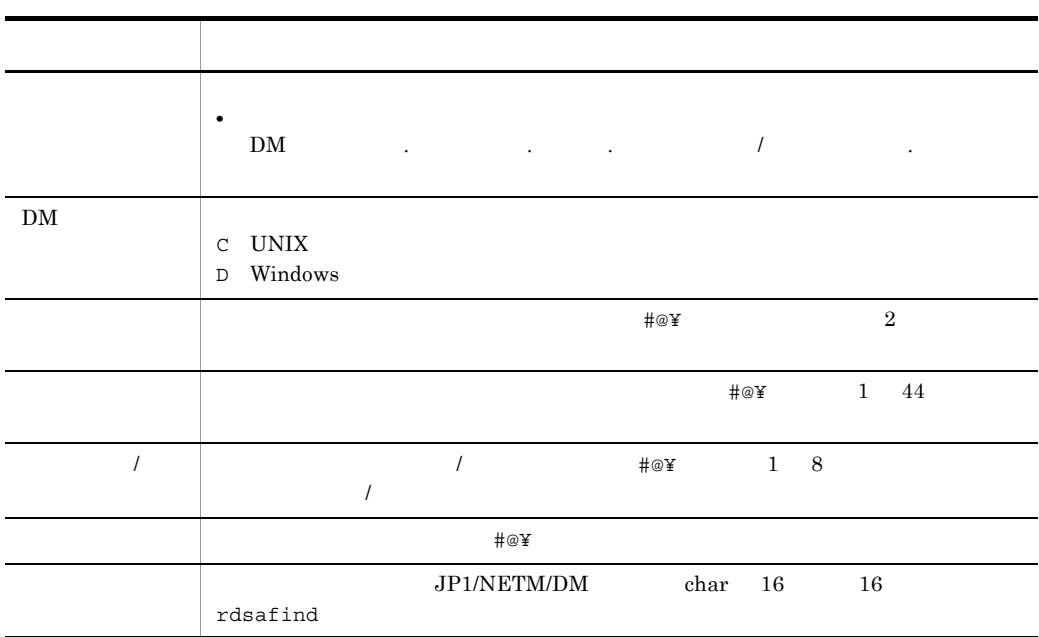

<span id="page-15-0"></span> $1.2.3$ 

 $\sim$  1

- **•** <u>• *Properties*</u>
- **•** 条件を指定したレコードの参照
- **•**  $\mathcal{L}$
- **•** 特定のレコードの参照
- **•**  $\mathbf{L} = \mathbf{L} \times \mathbf{L}$

関数中の XXX には,参照するファイルに応じて,RSC または CMD が入ります。

• **•** <u>• Transport extending</u>  $\_gaiXXXRewind() \hspace{1cm} \underline{\hspace{1cm}} gaiXXXFindNext()$ 

• *<u>exaiXXXFind()</u>* 

**•** \_gaiXXXFind() に続けて \_gaiXXXFindNext() を呼び出すと同一条件のレコードを

•  $\_gaiXXXRewind()$   $\_gaiXXXRind()$ 

7

 $\overline{1}$ .

 $A.2$ 

## <span id="page-18-0"></span>*2* 配布管理の関数

JP1/NETM/DM Client

API

<span id="page-19-0"></span>2.  $\blacksquare$ 

```
JP1/NETM/DM Client API
```
#### JP1/NETM/DM Client

 $API$ 

/NETMRDSEX1/lib/afapi.sl … HP-UX(PA-RISC) Solaris /NETMRDSEX1/lib/afapi.o ... AIX  $/$ NETMRDSEX1 $/$ lib $/$ afapi.so ... Tru $64$  UNIX /opt/NETMDMWEX1/lib/afapi.sl … HP-UX(IPF) 32

/opt/NETMDMWEX1/lib/afapi64.sl ... HP-UX(IPF) 64

/NETMRDSEX1/include/afapi.h

OS HP-UX /opt/NETMDMWEX1

JP1/NETM/DM Client API

```
/NETMRDSEX1/sample/rscdspsmp.c
```
OS HP-UX /opt/NETMDMWEX1

#### $API$

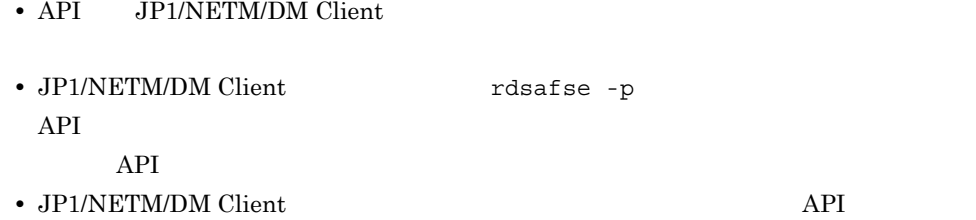

<span id="page-20-0"></span> $\begin{tabular}{ll} \bf gaiAPIStart() & API & \bf gaiAPIEnd() & API \\ \end{tabular}$ API  $\overline{API}$ 

## <span id="page-21-0"></span>\_gaiAPIStart() API

#### #include "/NETMRDSEX1/include/afapi.h" int \_gaiAPIStart(int \*cnt\_inf,unsigned int \*status,char \*opt);

API example the extension of the extension of the extension of the extension of the extension of the extension of the extension of the extension of the extension of the extension of the extension of the extension of the ex API JP1/NETM/

DM Client

opt

#### $NULL$

#### JP1/NETM/DM Client

cnt\_inf

 $API$ 

status

 $0 \qquad \qquad$ 

 $-1$ 

```
#include "/NETMRDSEX1/include/afapi.h"
int _gaiAPIEnd(int *cnt_inf,unsigned int *status);
```
API API **API** 

cnt\_inf

\_gaiAPIStart() 1

#### JP1/NETM/DM Client

status

 $\overline{0}$ 

 $-1$ 

#### <span id="page-23-0"></span>JP1/NETM/DM Client

- $\_gai\mathrm{RSCCreateStore}()$
- **•** パッケージの削除:\_gaiRSCDelete()

**•** ソフトウェアの登録(ソフトウェアを資源保管庫に登録する)

- *gaiCMDCreate()*
- *gaiCMDRun()*
- *gaiCMDDelete*()

```
 #include "/NETMRDSEX1/include/afapi.h"
int gaiRSCCreateStore(int *cnt inf,unsigned int *status, char
                   *passwd,char *rscname,char *rscpath
                    ,DMGAI_RSC_CRT_INSDIR,char *insdir
                    ,DMGAI_RSC_CRT_INSMODE,char *insmode
                    ,DMGAI_RSC_CRT_INSOWN,char *insown
                    ,DMGAI_RSC_CRT_INSGROUP,char *insgroup
                   ,DMGAI_RSC_CRT_INSTIM,char *instim
                   ,DMGAI_RSC_CRT_INSDAY,char *insday
                   ,DMGAI_RSC_CRT_PREVER,char *prever
                   ,DMGAI_RSC_CRT_KEEPDATE,char *keepdate
                   ,DMGAI_RSC_CRT_PRGNM,char *prgnm
                   ,DMGAI_RSC_CRT_APPRG,char *apprg
                   ,DMGAI_RSC_CRT_APWATCH,char *apwatch
                    ,DMGAI_RSC_CRT_OWNER,char *owner
                   ,DMGAI_RSC_CRT_RCVRY,char *rcvry
                   ,DMGAI_RSC_CRT_KEEPBACKUP,char *keepbackup
                    ,DMGAI_RSC_CRT_LISTBACKUP,char *listbackup
                    ,DMGAI_RSC_CRT_SCRIPTF,char *scriptf
                    ,DMGAI_RSC_CRT_COMPRESS,char *compress
                    ,DMGAI_RSC_CRT_ENCODE,char *encode
                   ,DMGAI_RSC_CRT_INSTALM,char *instalm
                   ,0)
```
cnt\_inf

\_gaiAPIStart() 1

passwd

JP1/NETM/DM Client

PasswordForUpload

rscname

DM C UNIX

 $rscpath$   $((1 128) )$ 

2.  $\blacksquare$ 

passwd

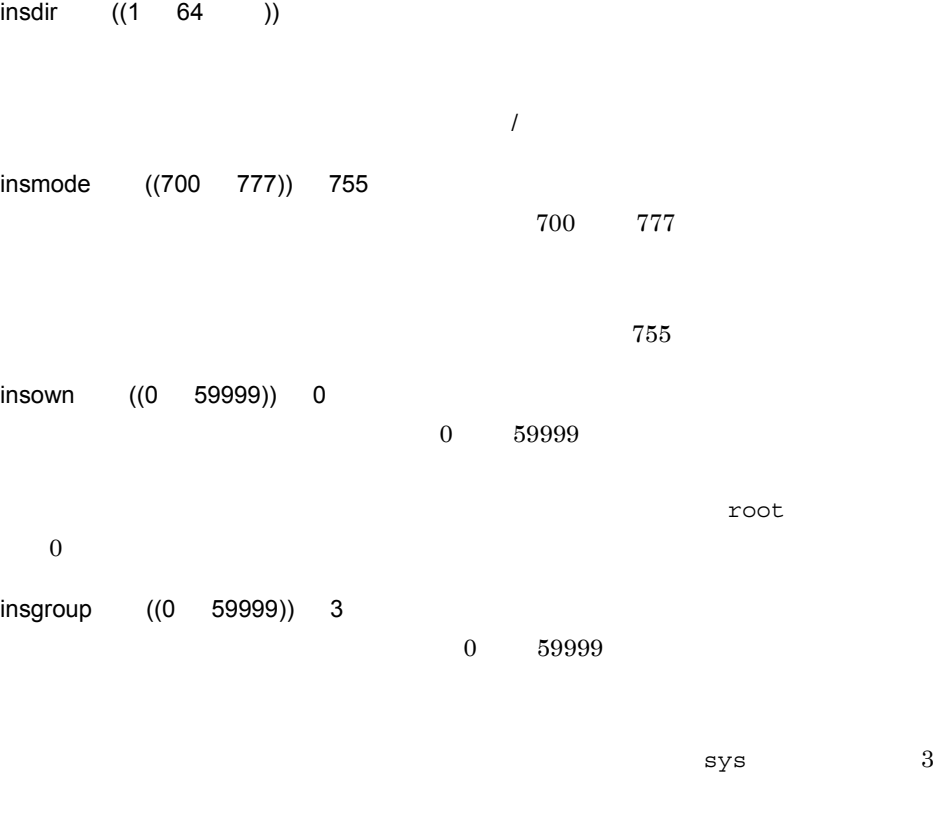

 $\sim$  /etc/

instim

DMGAI\_RSC\_CRT\_INSTIM\_BOOT

DMGAI\_RSC\_CRT\_INSTIM\_EXEC

DMGAI\_RSC\_CRT\_INSTIM\_SHUT

DMGAI\_RSC\_CRT\_INSTIM\_INSM UAP

insday

YYYYMMDDhhmm

prever  $((1 \t 6 \t))$  000000  $\frac{1}{1}$  6  $\frac{1}{2}$  $\overline{N}$ 000000 keepdate YYYYMMDD prgnm  $((1 50) )$  $apprg$   $((1 64) )$  $1\quad 64$ apwatch  $((0 999))$  0  $0 \qquad 999$  $0$ owner  $((1 \t 14 \t))$ rcvry DMGAI\_RSC\_CRT\_RCVRY\_NO DMGAI\_RSC\_CRT\_RCVRY\_NO DMGAI\_RSC\_CRT\_RCVRY\_YES DMGAI\_RSC\_CRT\_RCVRY\_NO keepbackup ((0 999)) 0  $\sim 999$  $0$  $0$  $listbackup$   $((1 128))$ 

2.  $\blacksquare$ 

scriptf ((1 128 ))

compress DMGAI\_RSC\_CRT\_COMPRESS\_NO

DMGAI\_RSC\_CRT\_COMPRESS\_NO

DMGAI\_RSC\_CRT\_COMPRESS\_YES

DMGAI\_RSC\_CRT\_COMPRESS\_NO

encode DMGAI\_RSC\_CRT\_ENCODE\_NO

DMGAI\_RSC\_CRT\_ENCODE\_NO

DMGAI\_RSC\_CRT\_ENCODE\_YES

JP1/NETM/DM Encryption Option

DMGAI\_RSC\_CRT\_ENCODE\_YES

DMGAI\_RSC\_CRT\_ENCODE\_NO

instalm DMGAI\_RSC\_CRT\_INSTALM\_BACK

DMGAI\_RSC\_CRT\_INSTALM\_BACK

DMGAI\_RSC\_CRT\_INSTALM\_GUI GUI<sup>1</sup>

DMGAI\_RSC\_CRT\_INSTALM\_BACK

JP1/NETM/DM Client

status

 $\boldsymbol{0}$ 

 $-1$ 

## <span id="page-29-0"></span>\_gaiRSCDelete()

```
#include "/NETMRDSEX1/include/afapi.h"
int _gaiRSCDelete(int *cnt_inf,unsigned int *status,char *key);
```
cnt\_inf

 $\begin{tabular}{ll} \bf \textcolor{red}{\bf \textcolor{blue}{\bf \color{green}{\bf \color{green}{$ 

key

DM種別コード.グループ名.資源名.バージョン/リビジョン.世代番号

#### JP1/NETM/DM Client

status

 $\overline{0}$ 

 $-1$ 

```
#include "/NETMRDSEX1/include/afapi.h"
int qaiCMDCreate(int *cnt inf,unsigned int *status,char *cmd kind,
                   char *key,char *cmdno
                    ,DMGAI_CMD_CRT_DLVNM,char *addr
                       ,DMGAI_CMD_CRT_DLVID,char *gid
                    ,DMGAI_CMD_CRT_TIMNG,char *timing
                   ,DMGAI_CMD_CRT_INSDAY,char *insday
                    ,DMGAI_CMD_CRT_INSDIR,char *insdir
                   ,DMGAI_CMD_CRT_INSOWN,char *insown
                   ,DMGAI_CMD_CRT_INSGROUP,char *insgroup
                    ,DMGAI_CMD_CRT_INSMODE,char *insmode
                   ,0)
```

```
cnt_inf
   _gaiAPIStart() 1
```
cmd\_kind

DMGAI\_CMD\_KIND\_D

key

DM種別コード.グループ名.資源名.バージョン/リビジョン.世代番号

addr

gid

 $id$ 

timing

DMGAI\_TIMING\_NORMAL

DMGAI\_TIMING\_FORCE

#### DMGAI\_TIMING\_BOOT

#### DMGAI\_TIMING\_SHUT

#### DMGAI\_TIMING\_EXEC

#### DMGAI\_TIMING\_INSM  $UAP$

#### insday

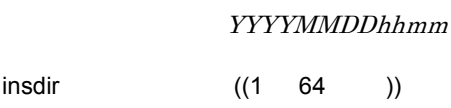

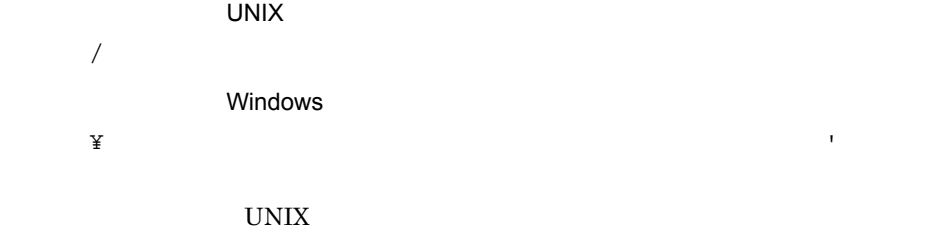

insown ((0 59999)) 0  $\overline{0}$  0 0 0 59999 0  $\overline{0}$ 

 $\mathcal{L}$  $0$ 

UNIX  $\blacksquare$ 

insgroup ((0 59999)) 3

 $\overline{0}$  0  $\overline{59999}$ 

 $sys$  3) UNIX  $\blacksquare$ 

insmode ~ ((700 777))

組み込み先ディレクトリのモードを 700 から 777 の範囲で指定します。

UNIX  $\blacksquare$ 

#### JP1/NETM/DM Client

status

cmdno

DMGAI\_CMDNO\_SIZE

 $\overline{0}$ 

 $-1$ 

 $\overline{0}$ 

## <span id="page-33-0"></span>\_gaiCMDRun()

```
#include "/NETMRDSEX1/include/afapi.h"
int _gaiCMDRun(int *cnt_inf,unsigned int *status);
```
cnt\_inf

 $\begin{tabular}{ll} \bf \textcolor{red}{\bf \textcolor{blue}{\bf \color{green}{\bf \color{green}{$ 

#### JP1/NETM/DM Client

status

 $\overline{0}$ 

 $-1$ 

```
#include "/NETMRDSEX1/include/afapi.h"
int gaiCMDDelete(int *cnt inf,unsigned int *status,
                   char *del_kind,char *cmdno
                     ,DMGAI_CMD_DEL_DLVNM,char *addr
                        ,DMGAI_CMD_DEL_DLVID,char *gid
                   ,0)
```
cnt\_inf

\_gaiAPIStart() 1

del\_kind

DMGAI\_DELKIND\_NORMAL

## DMGAI\_DELKIND\_FORCE

cmdno  $((16)$ 

 $16$ 

addr

 $\text{gid}$   $((2)$  $id$  id 2  $id$  $id$ 

#### JP1/NETM/DM Client

status

 $\overline{0}$  $-1$ 

 $\overline{0}$
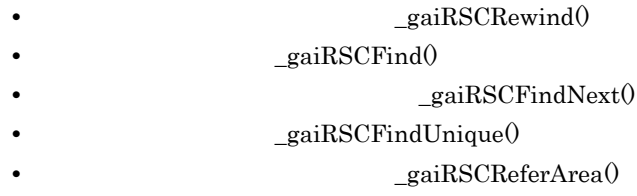

 $A.1$ 

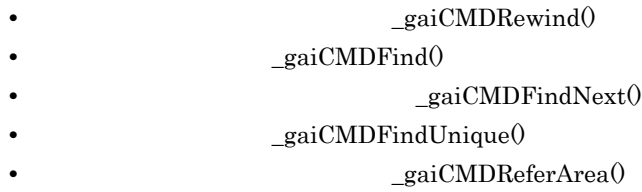

 $A.2$ 

## \_gaiRSCRewind()

```
#include "/NETMRDSEX1/include/afapi.h"
int gaiRSCRewind(int *cnt inf,unsigned int *status, char *getarea);
```
 $\mathbf{DM}$  /

 $gaiRSCFindNext()$ 

 $_gaiRSCReferArea()$ 

cnt\_inf

 $\begin{tabular}{ll} \bf \textcolor{red}{\bf \color{green}{\bf \color{green}{\$ 

getarea

DMGAI\_AFILE\_SIZE

### JP1/NETM/DM Client

status

 $\overline{0}$ 

```
#include "/NETMRDSEX1/include/afapi.h"
int gaiRSCFind (int *cnt inf,unsigned int *status, char *key,
                  char *getarea);
```

```
\mathbf{DM} / /
```
 $gaiRSCFindNext()$ 

 $gaiRSCReferArea()$ 

cnt\_inf  $\_gai$ APIStart() $\qquad \quad \, 1$ 

key

DM .

DM種別コード.グループ名.資源名〔.バージョン/リビジョン〔.世代番号〕〕

getarea

DMGAI\_AFILE\_SIZE

JP1/NETM/DM Client

status

 $0 \qquad \qquad$ 

## \_gaiRSCFindNext()

```
#include "/NETMRDSEX1/include/afapi.h"
int gaiRSCFindNext(int *cnt inf,unsigned int *status,char
*getarea);
```
 $\text{qaiRSCRewind()}$   $\text{qaiRSCFind()}$ 

 $_gaiRSCFind0$ 

 $gaiRSCReferArea()$ 

cnt\_inf

 $\text{gaiAPIStart}(0)$  1

getarea

DMGAI AFILE SIZE

JP1/NETM/DM Client

status

 $\overline{0}$ 

## \_gaiRSCFindUnique()

```
#include "/NETMRDSEX1/include/afapi.h"
int gaiRSCFindUnique(int *cnt inf,unsigned int *status, char *key,
                       char *getarea);
```
 $\_gaiRSCReferArea() % \begin{align} \label{eq:2a} \Delta \left\{ \begin{array}{cl} \mathcal{N}_{11}(\mathcal{N}_{11}) & \text{if } \Delta \subseteq \mathcal{N}_{11} \right\} \end{array} & \Delta \left\{ \begin{array}{cl} \mathcal{N}_{11}(\mathcal{N}_{11}) & \text{if } \Delta \subseteq \mathcal{N}_{11} \right\} \end{array} & \Delta \left\{ \begin{array}{cl} \mathcal{N}_{11}(\mathcal{N}_{11}) & \text{if } \Delta \subseteq \mathcal{N}_{11} \right\} \end{array} & \Delta \left\{ \begin{array}{cl} \mathcal{N$ 

cnt\_inf

 $\begin{tabular}{ll} \bf \textcolor{red}{\bf \color{green}{\bf \color{green}{\$ 

key

DM .

DM種別コード.グループ名.資源名.バージョン/リビジョン.世代番号

getarea

DMGAI\_AFILE\_SIZE

JP1/NETM/DM Client

status

 $\overline{0}$ 

2.  $\blacksquare$ 

## gaiRSCReferArea()

```
#include "/NETMRDSEX1/include/afapi.h"
int gaiRSCReferArea(char *getarea, unsigned int *status,
                     unsigned int code, char int *area
                    , unsigned int code, char int *area ..., 0);
```
 $gaiRSCRewind()$   $gaiRSCFind()$ 

 $_gaiRSCFindNext()$   $_gaiRSCFindUnique()$ 

 $A.1$ 

getarea

 $\begin{array}{lll} \text{\_}\text{gain} \text{SCRewind}() & \text{\_}\text{gain} \text{d}() & \text{\_}\text{gain} \text{SCFindNext}() \end{array}$  $_gaiRSCFindUnique()$ 

code

ende area interview code to area and the set of the set of the set of the set of the set of the set of the set of the set of the set of the set of the set of the set of the set of the set of the set of the set of the set

 $\mathbf 1$ 

area

char int  $\sum_{i=1}^{\infty}$ 

JP1/NETM/DM Client

status

 $\overline{0}$ 

## \_gaiCMDRewind()

2.  $\blacksquare$ 

```
#include "/NETMRDSEX1/include/afapi.h"
int gaiCMDRewind(int *cnt inf,unsigned int *status, char *getarea);
```
 $\mathbf{id}$ 

 $\_gaiCMDFindNext()$ 

 $_gaiCMDReferArea()$ 

cnt\_inf

\_gaiAPIStart() 1

getarea

DMGAI\_EFILE\_SIZE

### JP1/NETM/DM Client

status

 $0 \qquad \qquad$ 

```
#include "/NETMRDSEX1/include/afapi.h"
int gaiCMDFind(int *cnt inf,unsigned int *status, char *key,
                 char *getarea);
```
 $\mathbf{id}$ 

### $\_gaiCMDFindNext()$

### $gaiCMDReferArea()$

cnt\_inf  $\_gai$ APIStart() $\qquad \quad \, 1$ 

status

key

**•** ホスト名〔. 配布先指令番号〕

•  $\frac{1}{6}$  id .

getarea

DMGAI\_EFILE\_SIZE

### JP1/NETM/DM Client

status

 $\boldsymbol{0}$ 

## \_gaiCMDFindNext()

```
#include "/NETMRDSEX1/include/afapi.h"
int gaiCMDFindNext(int *cnt inf,unsigned int *status,char
*getarea);
```
 $\_gaiCMDR$ ewind $()$   $\_gaiCMDFind()$ 

 $\_gaiCMDFind()$ 

 $gaiCMDReferArea()$ 

cnt\_inf

\_gaiAPIStart() 1

getarea

DMGAI EFILE SIZE

JP1/NETM/DM Client

status

 $0 \qquad \qquad$ 

## \_gaiCMDFindUnique()

```
#include "/NETMRDSEX1/include/afapi.h"
int gaiCMDFindUnique(int *cnt inf,unsigned int *status,
                     char *key, char *getarea);
```
 $\_gaiCMDReferArea() % \begin{align} \label{eq:2d} \Delta \left\{ \begin{array}{cl} \Delta \left( \mathcal{A} \right) & = & \Delta \left( \mathcal{A} \right) \Delta \left( \mathcal{A} \right) \\ \Delta \left( \mathcal{A} \right) & = & \Delta \left( \mathcal{A} \right) \Delta \left( \mathcal{A} \right) \\ \Delta \left( \mathcal{A} \right) & = & \Delta \left( \mathcal{A} \right) \Delta \left( \mathcal{A} \right) \\ \Delta \left( \mathcal{A} \right) & = & \Delta \left( \mathcal{A} \right) \Delta \left( \mathcal{A} \right) \\ \$ 

cnt\_inf

 $\text{gaiAPIStart}()$  1

key

• **• •**  $\mathbf{r} = \mathbf{r} \cdot \mathbf{r}$ 

•  $\frac{6}{6}$  id.

getarea

DMGAI\_EFILE\_SIZE

JP1/NETM/DM Client

status

 $\overline{0}$ 

```
#include "/NETMRDSEX1/include/afapi.h"
int gaiCMDReferArea(char *getarea, unsigned int *status,
                     unsigned int code, char int *area
                     , unsigned int code, char int *area ...,0);
```
 $gaiCMDRewind()$   $gaiCMDFind()$ 

 $_gaiCMDFindNext()$   $_gaiCMDFindUnique()$ 

 $A.2$ 

getarea

 $\_gaiCMDRewind() \quad \_ gaiCMDFind() \quad \_ gaiCMDFindNext()$  $\_gai$ CMDFindUnique $()$ 

code

ende area interview code to area and the set of the set of the set of the set of the set of the set of the set of the set of the set of the set of the set of the set of the set of the set of the set of the set of the set

 $\mathbf 1$ 

area

char int  $\sum_{i=1}^{\infty}$ 

JP1/NETM/DM Client

status

 $0 \qquad \qquad$ 

 $-1$ 

 $\overline{0}$ 

### $API$  , and the set of  $\sim$

## $JP1/NETM/DM$  Client  $API$ • *•*  $\qquad \qquad$   $\qquad \qquad$   $\qquad$   $\qquad \qquad$   $\qquad \qquad \qquad$ **•** 詳細コードの参照:\_gaiRTNGetSubCode()  $API$  $\_gain \texttt{TNGetMainCode} 0$  $_gaiRTNGetSubCode()$  $\, {\bf B}$  $API$

## \_gaiRTNGetMainCode()

```
#include "/NETMRDSEX1/include/afapi.h"
unsigned int _gaiRTNGetMainCode(unsigned int *status);
```
 $\text{qaiRTNGetSubCode}()$ 

status

 $B.1$ 

## \_gaiRTNGetSubCode()

#include "/NETMRDSEX1/include/afapi.h" unsigned int \_gaiRTNGetSubCode(unsigned int \*status);

status

 $B.1$ 

# *3* 配布状況ファイルアクセス

JP1/NETM/DM Client

API

JP1/NETM/DM Client API

```
/NETMRDSEX1/lib/dmwapi.sl ... HP-UX Solaris
/NETMRDSEX1/lib/dmwapi.o ... AIX
/NETMRDSEX1/lib/dmwapi.so ... Tru64 UNIX
\text{/opt/NETMDMWEX1/lib/dmwapi.sl} ... HP-UX(IPF) 32
```
/opt/NETMDMWEX1/lib/dmwapi64.sl ... HP-UX(IPF) 64

/NETMRDSEX1/include/dmwapi.h

OS HP-UX /opt/NETMDMWEX1/

JP1/NETM/DM Client API

/NETMRDSEX1/sample/dlvdspsmp.c

OS HP-UX /opt/NETMDMWEX1/

 $\begin{array}{lll} \text{qaiDLVStart0} \qquad \qquad & \text{API} \end{array}$  $\_gain$ DLVEnd $()$  API

 $API$ 

 $3.$ 

## \_gaiDLVStart()

#include "/NETMRDSEX1/include/dmwapi.h" int gaiDLVStart int \*cnt inf unsigned int \*status ;

OS HP-UX IPF

```
#include "/NETMRDSEX1/include/dmwapi.h"
int _gaiDLVStart void **cnt_inf unsigned int *status ;
```
 $API$ 

cnt\_inf

API  $\overline{API}$ 

JP1/NETM/DM Client

status

 $\overline{0}$ 

 $-1$ 

• \_gaiDLVStart()  $gaiDLVR$ ewind $()$ 

 $\_gainDLVGetMainCode0 \quad \_ gainDLVGetSubCode0$ 

**•** 処理結果の詳細情報を格納するエリアを参照するときは,処理結果を参照する関数

 $3.$ 

### \_gaiDLVEnd()

#include "/NETMRDSEX1/include/dmwapi.h" int gaiDLVEnd int \*cnt inf unsigned int \*status ;

OS HP-UX IPF

#include "/NETMRDSEX1/include/dmwapi.h" int \_gaiDLVEnd void \*\*cnt\_inf unsigned int \*status ;

#### $API$

cnt\_inf

 $\_gain$ DLVStart() 1

### JP1/NETM/DM Client

status

 $0 \qquad \qquad$  $-1$ • *<u>gaiDLVEnd()</u>* **•** 処理結果の詳細情報を格納するエリアを参照するときは,処理結果を参照する関数

 $_gaiDLVGetMainCode()$   $_gaiDLVGetSubCode()$ 

### JP1/NETM/DM Client

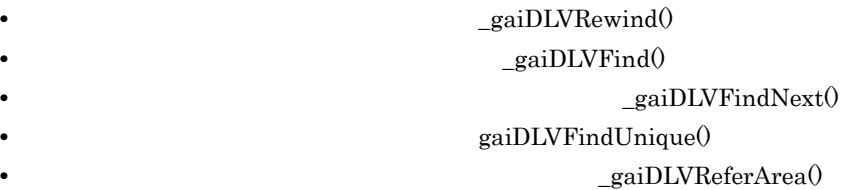

```
#include "/NETMRDSEX1/include/dmwapi.h"
int gaiDLVRewind int *cnt inf char *deliv inf unsigned int
*status ;
```
OS HP-UX IPF

```
#include "/NETMRDSEX1/include/dmwapi.h"
int _gaiDLVRewind void **cnt_inf char *deliv_inf unsigned int 
*status ;
```
cnt\_inf

### $gaiDLVStart()$  1

 $3.$ 

deliv\_inf

DMWGAI DLV SIZE

### JP1/NETM/DM Client

status

 $\boldsymbol{0}$ 

 $1$ 

 $-1$ 

**•** 配布状況ファイル内のレコードは,配布先 - 資源名 - 配布先指令番号の組み合わせで,

• \_gaiDLVRewind() example and property and property and property and  $I$  and  $I$ 

**•** 配布状況の受信領域に格納される配布状況の任意エリアの参照方法は,配布状況エリ

 $\_gainLVS \label{eq:2} \text{LWS} \\ \text{LWS} \\ \text{LWS}$ 

•  $\_gain$ DLVRewind() 1

 $\_gai{\rm DLVFindNext}()$ 

 $\label{eq:2.1} \begin{array}{ll} \text{\underline{\hspace{1.5pt}q}} \text{gain}\text{DLVRefer} \text{Area}() \end{array}$ 

```
int gaiDLVFind int *cnt inf unsigned int *status char *key kind
char *key char *deliv inf ;
OS HP-UX IPF
#include "/NETMRDSEX1/include/dmwapi.h"
int _gaiDLVFind void **cnt_inf unsigned int *status char 
*key_kind
char *key char *deliv_inf ;
```
cnt\_inf

 $gaiDLVStart()$  1

 $3.$ 

key\_kind

DMWGAI\_DLV\_KEY\_KIND\_ADR

#include "/NETMRDSEX1/include/dmwapi.h"

DMWGAI\_DLV\_KEY\_KIND\_RSC

DMWGAI\_DLV\_KEY\_KIND\_STS

key

DMWGAI\_DLV\_KEY\_KIND\_ADR

DMWGAI\_DLV\_KEY\_KIND\_RSC  $\rm DM$  .  $\rm N$  .  $\rm N$ 

ホスト名〔. ホスト名 . ホスト名 .…ホスト名〕

DMWGAI\_DLV\_KEY\_KIND\_STS

**•** DMWGAI\_DLV\_KEEPING

KEEPING

**•** DMWGAI\_DLV\_KEEP

指令保管の完了(KEEP

**•** DMWGAI\_DLV\_KEEP\_ERROR

KEEP\_ERROR

**•** DMWGAI\_DLV\_CLT\_START

CLT START

**•** DMWGAI\_DLV\_CLT\_START\_ERROR

CLT\_START\_ERROR

**•** DMWGAI\_DLV\_CLT\_WAIT

CLT WAIT

**•** DMWGAI\_DLV\_INS\_WAIT

INS WAIT

**•** DMWGAI\_DLV\_GEN\_START

GEN\_START

- **•** DMWGAI\_DLV\_COMPLETE 実行完了(COMPLETE
- **•** DMWGAI\_DLV\_ERROR

**ERROR** 

**•** DMWGAI\_DLV\_SETUP\_ERROR

• **•**  $\mathbf{R} = \mathbf{R} \times \mathbf{R}$  -  $\mathbf{R} = \mathbf{R} \times \mathbf{R}$  -  $\mathbf{R} = \mathbf{R} \times \mathbf{R}$ 

SETUP\_ERROR

deliv\_inf

DMWGAI DLV SIZE

### JP1/NETM/DM Client

status

 $0 \qquad \qquad$ 

 $1$ 

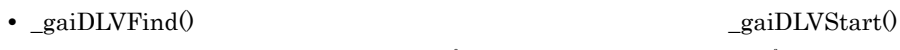

あとで呼んでください。\_gaiDLVStart() を呼ばないで \_gaiDLVFind() を呼ぶと,エ

•  $\_gainDLVFind()$  key  $1$ 

 $\rm{key}$  $gaiDLYFindNext()$ 

**•** 配布状況の受信領域に格納される配布状況の任意エリアの参照方法は,配布状況エリ  $\label{eq:2.1} \begin{array}{ll} \text{\underline{\hspace{1.5pt}q}} \text{gainDLVReferArea}() \end{array}$ 

**•** 処理結果の詳細情報格納エリアを参照するときは,処理結果を参照する関数  $\_gainUVGetMainCode() \quad \_ gainDIVGetSubCode()$ 

## \_gaiDLVFindNext()

```
#include "/NETMRDSEX1/include/dmwapi.h"
int gaiDLVFindNext int *cnt inf char *deliv inf unsigned int
*status ;
```
OS HP-UX IPF

```
#include "/NETMRDSEX1/include/dmwapi.h"
int _gaiDLVFindNext void **cnt_inf char *deliv_inf unsigned int 
*status ;
```
cnt\_inf

 $gaiDLVStart()$  1

deliv\_inf

DMWGAI DLV SIZE

### JP1/NETM/DM Client

status

 $\boldsymbol{0}$ 

- **•**  $\mathbf{P}_{\mathbf{P}_{\mathbf{P}_{\mathbf{P}}}}$   $\mathbf{P}_{\mathbf{P}_{\mathbf{P}}}\left(\mathbf{P}_{\mathbf{P}_{\mathbf{P}}}\right)$   $\mathbf{P}_{\mathbf{P}_{\mathbf{P}}}\left(\mathbf{P}_{\mathbf{P}_{\mathbf{P}}}\right)$   $\mathbf{P}_{\mathbf{P}_{\mathbf{P}}}\left(\mathbf{P}_{\mathbf{P}_{\mathbf{P}}}\right)$   $\mathbf{P}_{\mathbf{P}_{\mathbf{P}}}\left(\mathbf{P}_{\mathbf{P}_{\mathbf{P}}}\right)$   $\$
- \_gaiDLVFindNext()
	- $\_gainLVFindNext()$
	- gaiDLVRewind()
- \_gaiDLVFind()
- **•** <u>eaiDLVFindNext()</u>

**•** 配布状況の受信領域に格納される配布状況の任意エリアの参照方法は,配布状況エリ

**•** 処理結果の詳細情報格納エリアを参照するときは,処理結果を参照する関数

- $\label{eq:2.1} \begin{array}{ll} \text{\underline{\hspace{1.5pt}q}} \text{gain} \text{DLVRefer} \text{Area}() \end{array}$
- $\_gainLVGetMainCode() \quad \_gaiDLVGetSubCode()$

## \_gaiDLVFindUnique()

```
#include "/NETMRDSEX1/include/dmwapi.h"
int gaiDLVFindUnique int *cnt inf unsigned int *status char
*key char *deliv inf ;
OS HP-UX IPF
#include "/NETMRDSEX1/include/dmwapi.h"
int _gaiDLVFindUnique void **cnt_inf unsigned int *status char 
*key char *deliv_inf ;
cnt_inf
                                   gaiDLVStart() 1
key
   ホスト名[.ホスト名.…ホスト名].完全資源名.配布先指令番号
deliv_inf
   DMWGAI_DLV SIZE
JP1/NETM/DM Client
status
```
 $\overline{0}$ 

 $1$ 

**•** 配布状況の受信領域に格納される配布状況の任意エリアの参照方法は,配布状況エリ  $\label{eq:2.1} \begin{array}{ll} \text{\underline{\hspace{1.5pt}q}} \text{gain}\text{DLVRefer} \text{Area}() \end{array}$ 

 $\_gainLVGetMainCode() \quad \_ gainLVGetSubCode()$ 

 $3.$ 

**•** 配布状況ファイル内のレコードは,配布先 - 資源名 - 配布先指令番号の組み合わせで,

**•** 処理結果の詳細情報格納エリアを参照するときは,処理結果を参照する関数

## \_gaiDLVReferArea()

 $3.$ 

```
#include "/NETMRDSEX1/include/dmwapi.h"
int gaiDLVReferArea char *deliv inf unsigned int *status
unsigned int code1 char *area1 ...
unsigned int coden char *arean 0 ;
deliv_inf
  DMWGAI_DLV_SIZE
code
                code area
area
   extended the code that the code that is a realistic that \alpha code \alphaJP1/NETM/DM Client
status
0 \qquad \qquad-1A.3• 0 0 0
• 配布状況ファイル内のレコードは,配布先 - 資源名 - 配布先指令番号の組み合わせで,
```
58

 $\_gainDLVGetMainCode() \quad \_gainDLVGetSubCode()$ 

**•** 処理結果の詳細情報格納エリアを参照するときは,処理結果を参照する関数

JP1/NETM/DM Client

• <br>**•** \_gaiDLVDel() • **example and the example of the example of the example of the example of the example of the example of the example of the example of the example of the example of the example of the example of the example of the example** 

```
#include "/NETMRDSEX1/include/dmwapi.h"
int gaiDLVDel int *cnt inf unsigned int *status char *key kind
char *key ;
```
OS HP-UX IPF

```
#include "/NETMRDSEX1/include/dmwapi.h"
int _gaiDLVDel void **cnt_inf unsigned int *status char 
*key_kind char *key ;
```
cnt\_inf

 $gaiDLVStart()$  1

 $3.$ 

key\_kind

DMWGAI\_DLV\_KEY\_KIND\_ADR

DMWGAI\_DLV\_KEY\_KIND\_RSC

DMWGAI\_DLV\_KEY\_KIND\_STS

key

DMWGAI\_DLV\_KEY\_KIND\_ADR

ホスト名[. ホスト名 . ホスト名 .…ホスト名]

DMWGAI\_DLV\_KEY\_KIND\_RSC

DMWGAI\_DLV\_KEY\_KIND\_STS

**•** DMWGAI\_DLV\_KEEPING

KEEPING

**•** DMWGAI\_DLV\_KEEP

指令保管の完了(KEEP

**•** DMWGAI\_DLV\_KEEP\_ERROR

KEEP ERROR

**•** DMWGAI\_DLV\_CLT\_START

CLT START

**•** DMWGAI\_DLV\_CLT\_START\_ERROR

CLT\_START\_ERROR

**•** DMWGAI\_DLV\_CLT\_WAIT

CLT\_WAIT

**•** DMWGAI\_DLV\_INS\_WAIT

INS WAIT

**•** DMWGAI\_DLV\_GEN\_START

GEN START

- **•** DMWGAI\_DLV\_COMPLETE 実行完了(COMPLETE
- **•** DMWGAI\_DLV\_ERROR 実行失敗(ERROR
- **•** DMWGAI\_DLV\_SETUP\_ERROR

SETUP\_ERROR

• **•**  $\mathbf{P}_{\mathbf{P}_{\mathbf{P}_{\mathbf{P}}}}$  -  $\mathbf{P}_{\mathbf{P}_{\mathbf{P}}}\left(\mathbf{P}_{\mathbf{P}_{\mathbf{P}}}\right)$  -  $\mathbf{P}_{\mathbf{P}_{\mathbf{P}}}\left(\mathbf{P}_{\mathbf{P}_{\mathbf{P}}}\right)$  -  $\mathbf{P}_{\mathbf{P}_{\mathbf{P}}}\left(\mathbf{P}_{\mathbf{P}_{\mathbf{P}}}\right)$  -  $\mathbf{P}_{\mathbf{P}_{\mathbf{P}}}\left(\mathbf{P}_{\mathbf{P}_{\mathbf{P}}}\right)$  -  $\$ 

**•** 処理結果の詳細情報格納エリアを参照するときは,処理結果を参照する関数

deliv\_inf

DMWGAI\_DLV\_SIZE

### JP1/NETM/DM Client

status

 $0 \qquad \qquad$ 

- $1$
- $-1$
$\_gainUVGetMainCode() \quad \_ gainDUVGetSubCode()$ 

## <span id="page-73-0"></span>\_gaiDLVDelUnique()

```
#include "/NETMRDSEX1/include/dmwapi.h"
int gaiDLVDelUnique() int *cnt inf unsigned int *status char
*key ;
OS HP-UX IPF
#include "/NETMRDSEX1/include/dmwapi.h"
int _gaiDLVDelUnique() void **cnt_inf unsigned int *status char 
*key ;
cnt_inf
                                                    gaiDLVStart() 1
key
                   ホスト名[.ホスト名.…ホスト名].完全資源名.配布先指令番号
     \BoxDM \Box . \Box . \Box . \Box . \Box . \Box . \Box . \Box . \Box . \Box . \Box . \Box . \Box . \Box . \Box . \Box . \Box . \Box . \Box . \Box . \Box . \Box . \Box . \Box . \Box . \Box . \Box . \Box . \Box . \Box . \BoxJP1/NETM/DM Client
```
status

 $\overline{0}$  $1$ 

 $-1$ 

**•** 処理結果の詳細情報格納エリアを参照するときは,処理結果を参照する関数  $\_gainLVGetMainCode() \quad \_ gainLVGetSubCode()$ 

• **•**  $\frac{1}{2}$  -  $\frac{1}{2}$  -  $\frac{1}{2}$  -  $\frac{1}{2}$  -  $\frac{1}{2}$  -  $\frac{1}{2}$  -  $\frac{1}{2}$  -  $\frac{1}{2}$  -  $\frac{1}{2}$  -  $\frac{1}{2}$ 

## $API$  , and the set of  $\sim$

#### JP1/NETM/DM Client API

<span id="page-75-0"></span>

- *gaiDLVGetMainCode()*
- **•** 詳細コードの参照:\_gaiDLVGetSubCode()

 $API$ 

\_gaiDLVGetMainCode()

 $\_gainDLVGetSubCode()$ 

 $\, {\bf B}$ 

 $API$ 

# \_gaiDLVGetMainCode()

<span id="page-76-1"></span><span id="page-76-0"></span>#include "/NETMRDSEX1/include/dmwapi.h" int \_gaiDLVGetMainCode unsigned int \*status ;

status

 $B.2$ 

# \_gaiDLVGetSubCode()

<span id="page-77-1"></span><span id="page-77-0"></span>#include "/NETMRDSEX1/include/dmwapi.h" int \_gaiDLVGetSubCode unsigned int \*status ;

status

 $B.2$ 

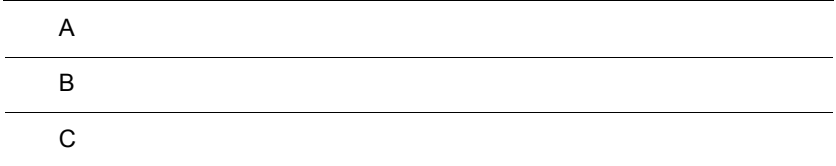

 $\overline{\phantom{0}}$ 

<span id="page-79-0"></span>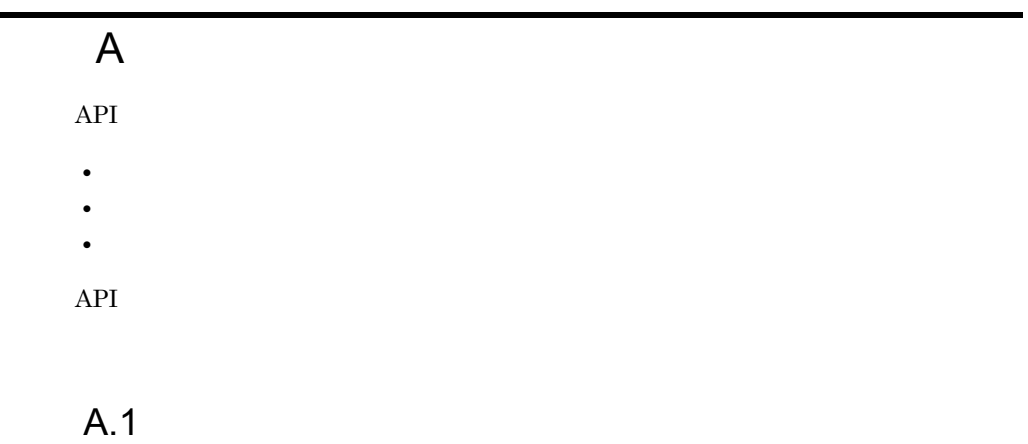

 $\mathbf 1$ 

 $A-1$ 

<span id="page-79-3"></span><span id="page-79-1"></span> $A-2$ 

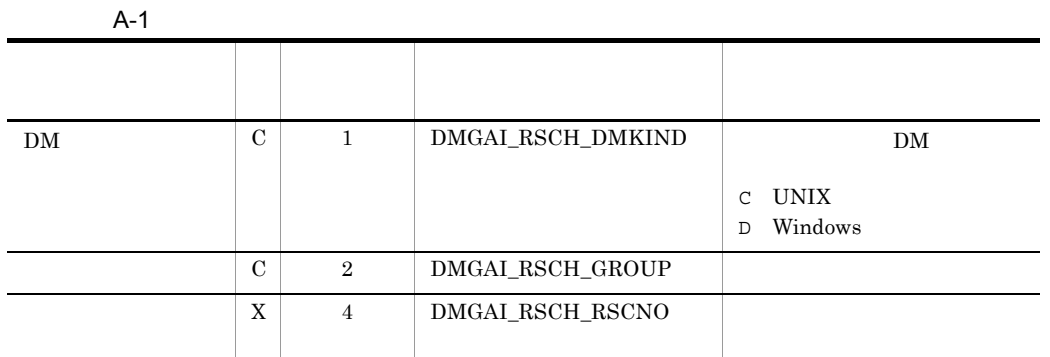

C char

<span id="page-79-2"></span>X signed int

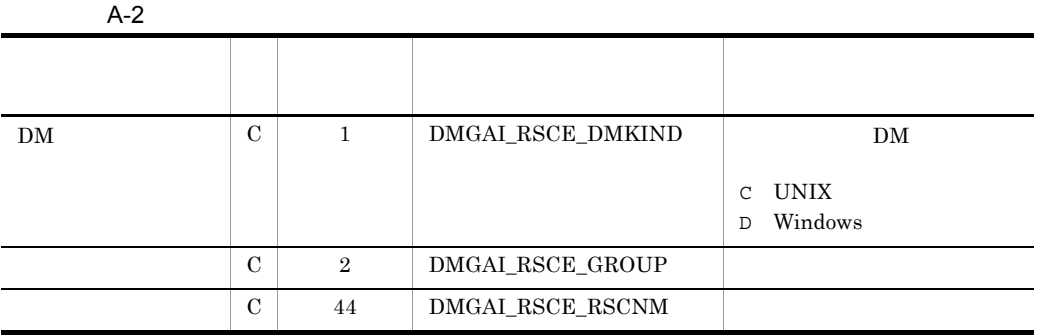

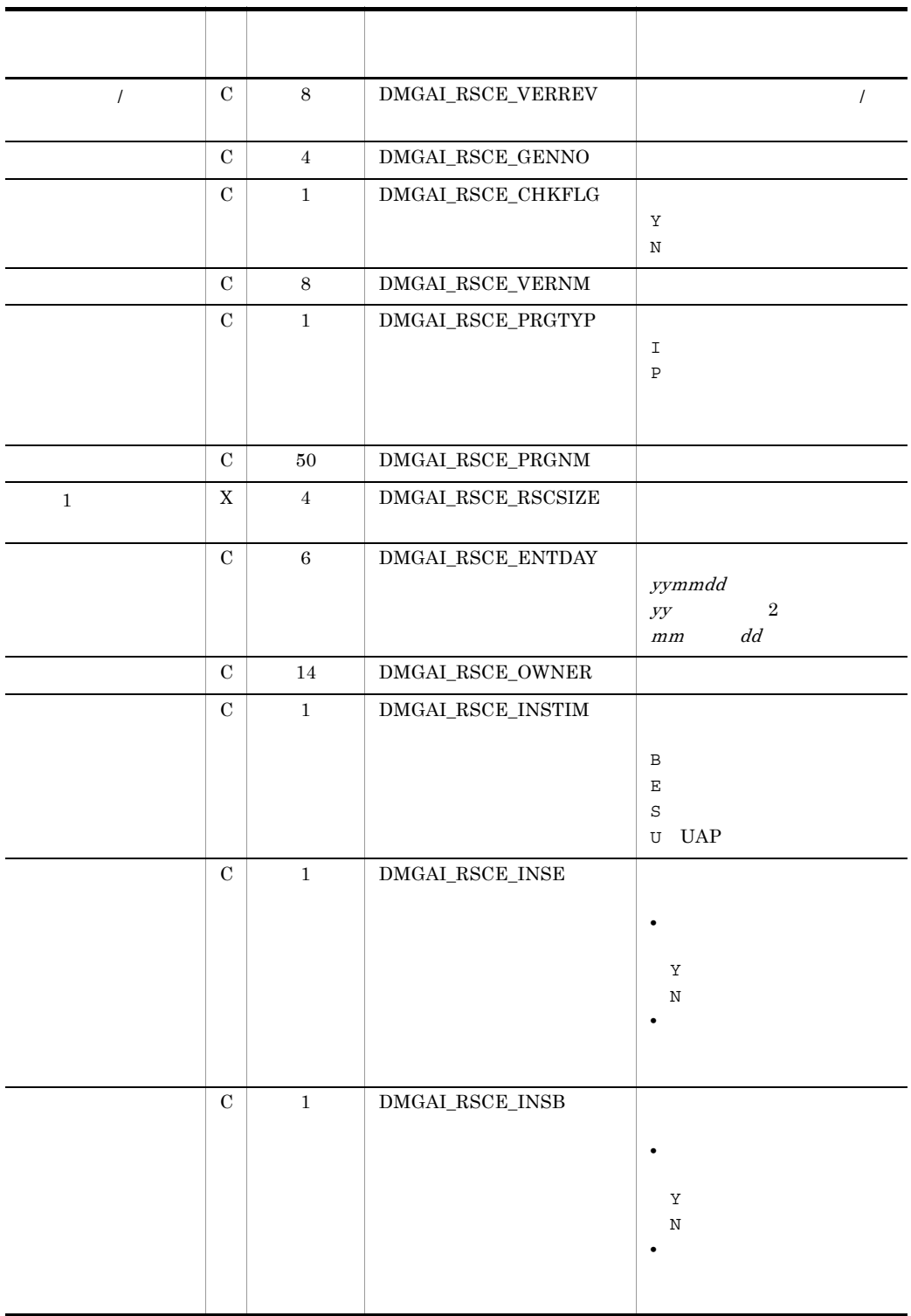

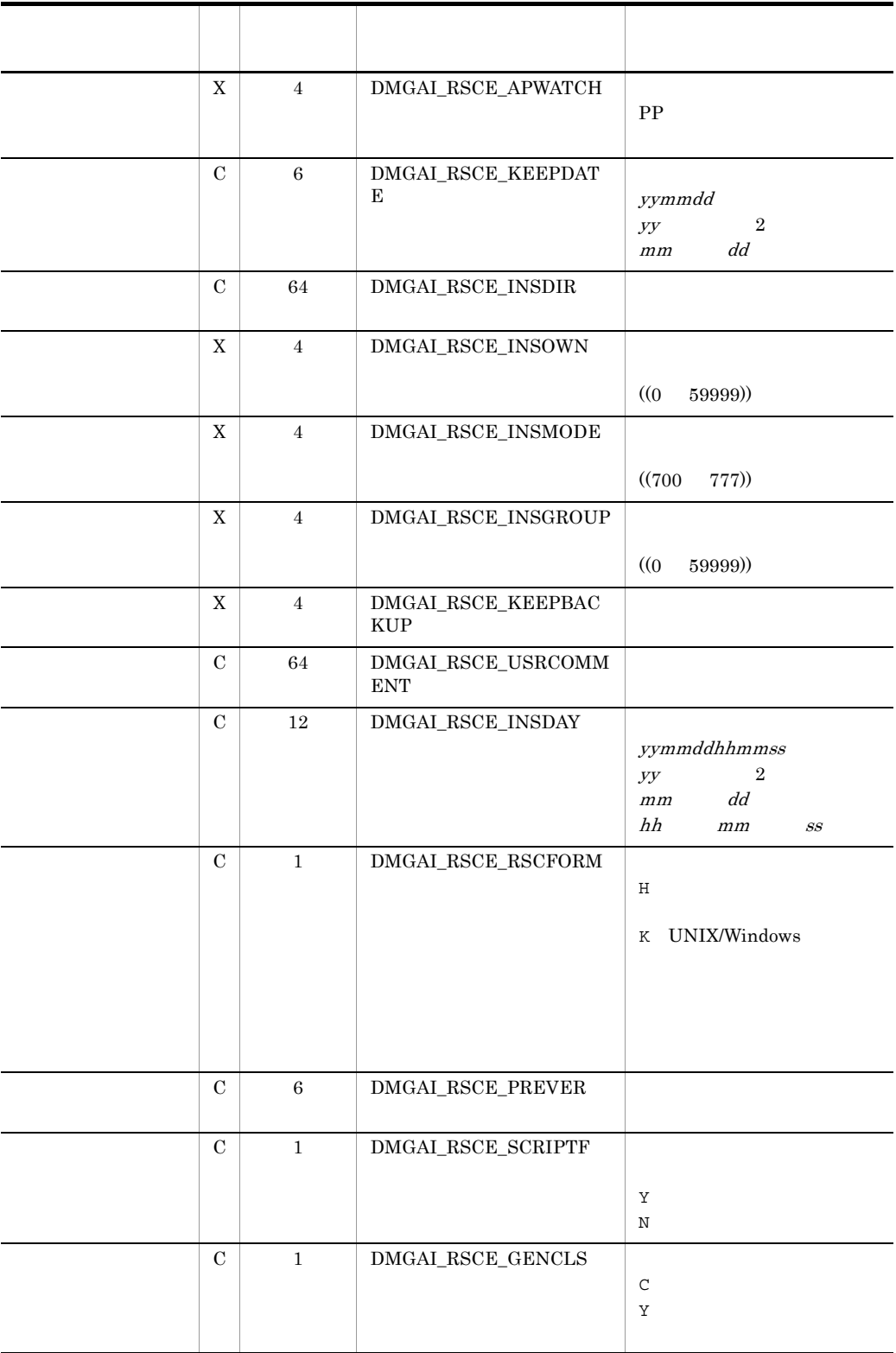

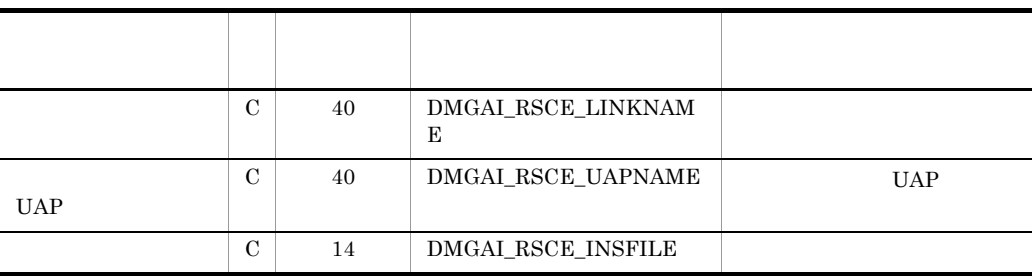

C char

X signed int

 $\mathbf{1}$ 

Windows

 $\overline{2}$ 

 $\overline{PP}$ 

<span id="page-82-0"></span>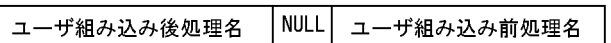

 $A.2$ 

<span id="page-82-1"></span>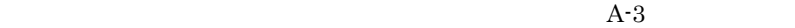

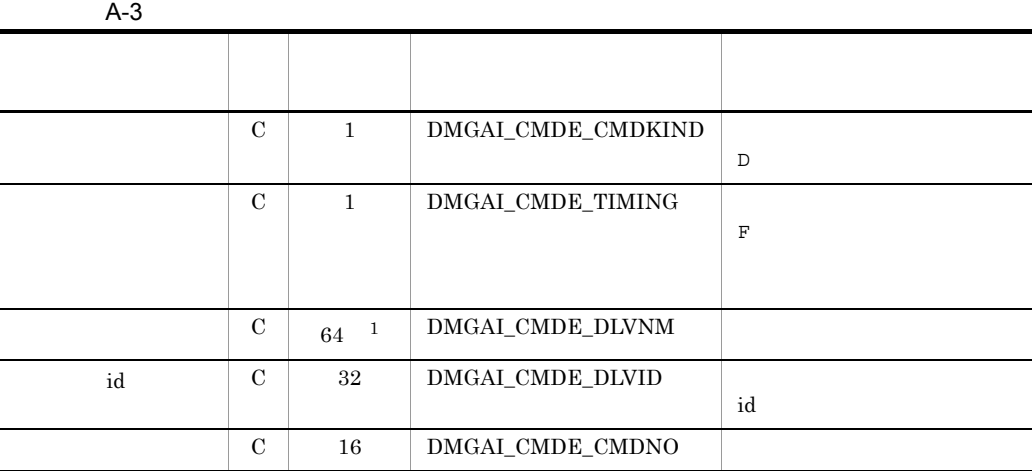

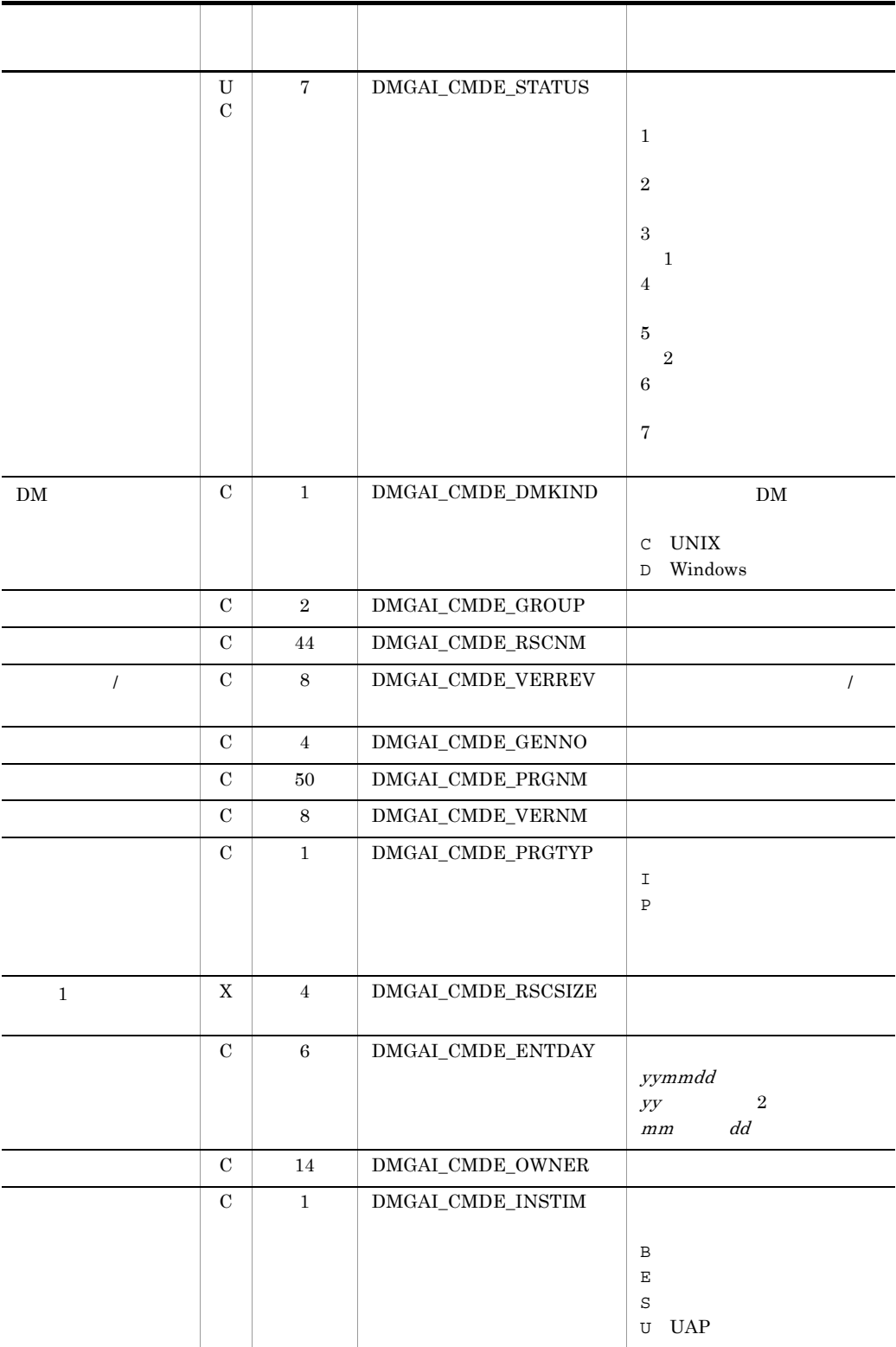

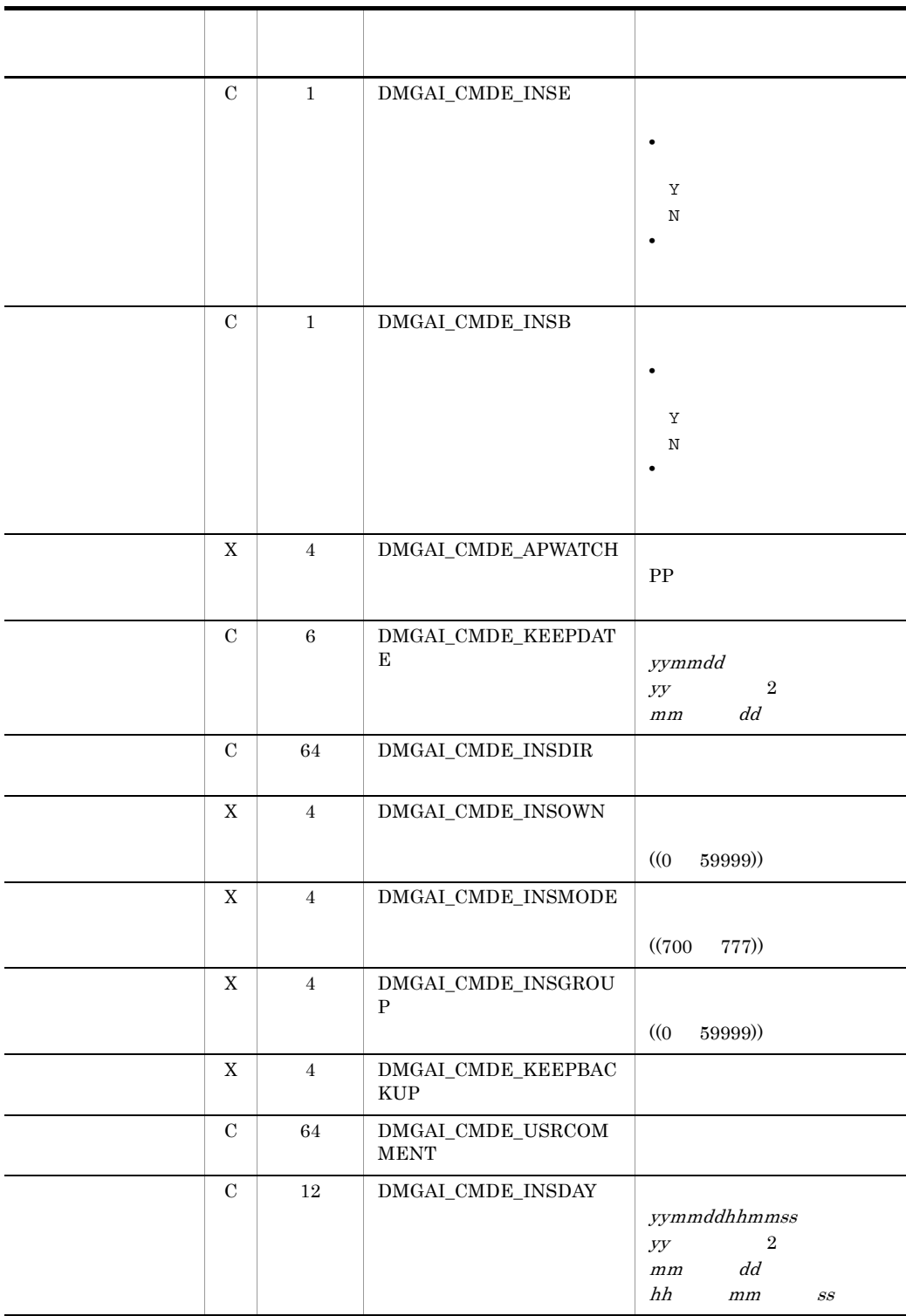

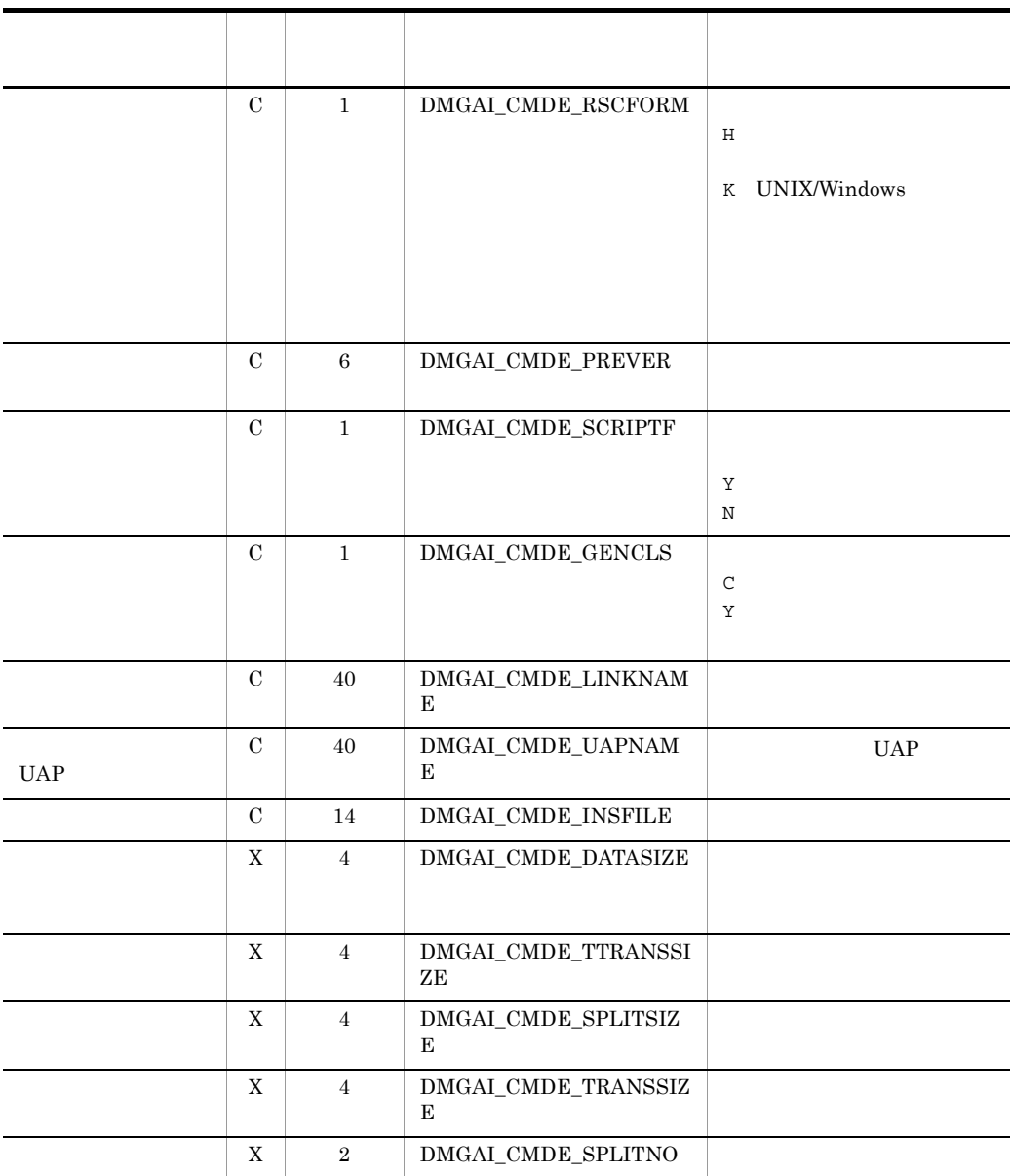

C char

UC unsigned char

X signed int

注※ 1

 $64$   $255$ 

 $\overline{2}$ 

#### Windows

 $\overline{3}$ 

 $PP$ 

| ユーザ組み込み後処理名 NULL ユーザ組み込み前処理名 |  |  |
|------------------------------|--|--|
|------------------------------|--|--|

 $A.3$ 

<span id="page-86-1"></span><span id="page-86-0"></span>\_gaiDLVReferArea()

 $\mathsf{A}$ 

#### $A - 4$

 $A-4$ ランプ エリア コンティー・エリア こうしゅうしょう しゅうしゅうしゅ  $\begin{array}{c|c|c|c} \hline \text{C} & \text{1} & \text{DMWGAI_DLV\_CMDKI} \end{array}$ ND  $D^+$ 組み込み種別 C 1 DMWGAI\_DLV\_TIMIN G  $\bar{\Gamma}$  ':通常の組み込み 'F' 'U'  $UAP$ 配布先ホスト名 C 64 DMWGAI\_DLV\_DLVNM パッケージの配布先ホスト名  $X \mid 8 \mid$ DMWGAI\_DLV\_CMDN O  $C$  1 DMWGAI\_DLV\_ENDST S JP1/NETM/DM Client  $C$  1 DMWGAI\_DLV\_USRST S  $2$  C 1 DMWGAI\_DLV\_ENDST S2 JP1/NETM/DM Client  ${\rm PP}$ C 1 DMWGAI\_DLV\_UPRGS TS  $\mathbb{P}P$  $C$  1 DMWGAI\_DLV\_RCVST S

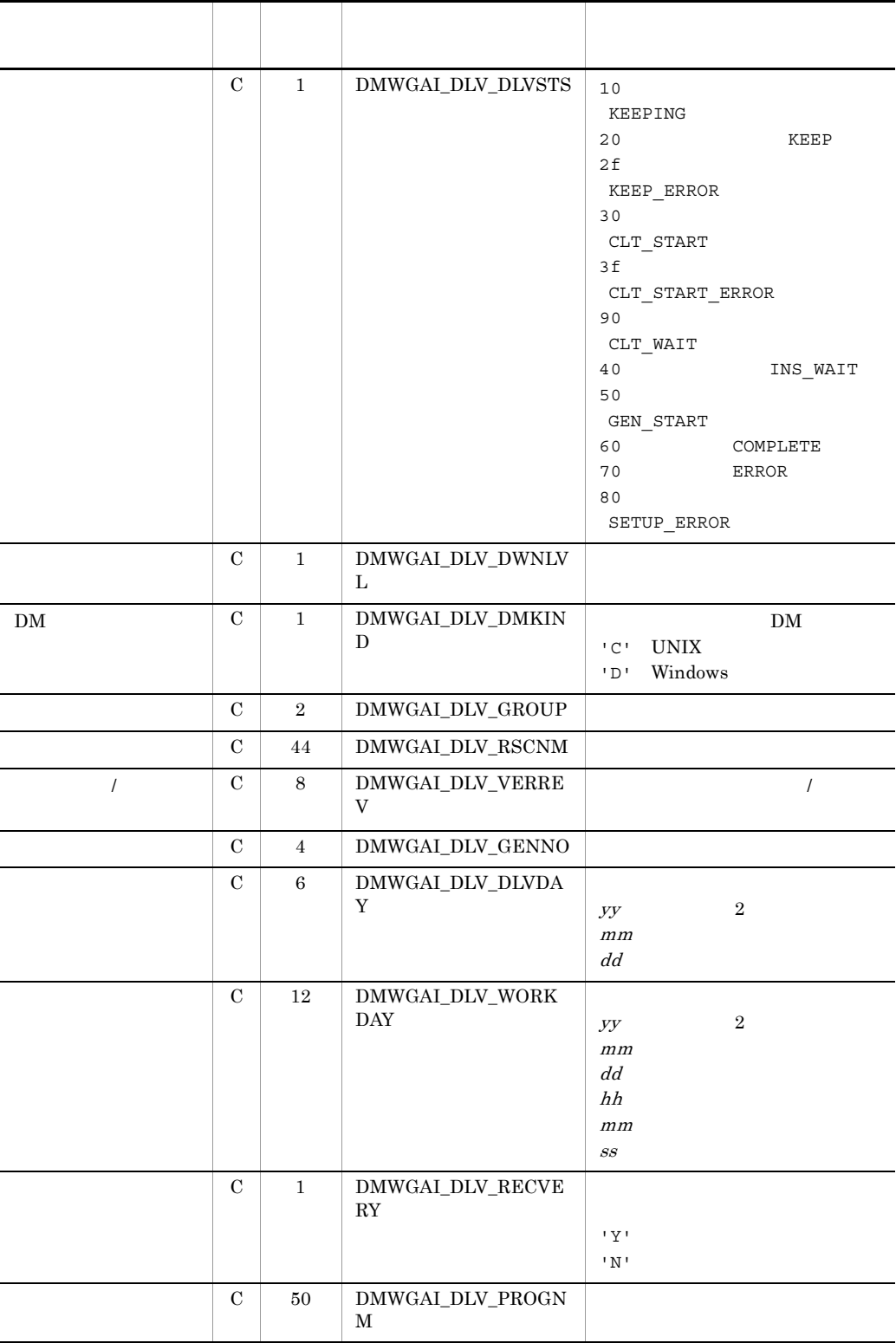

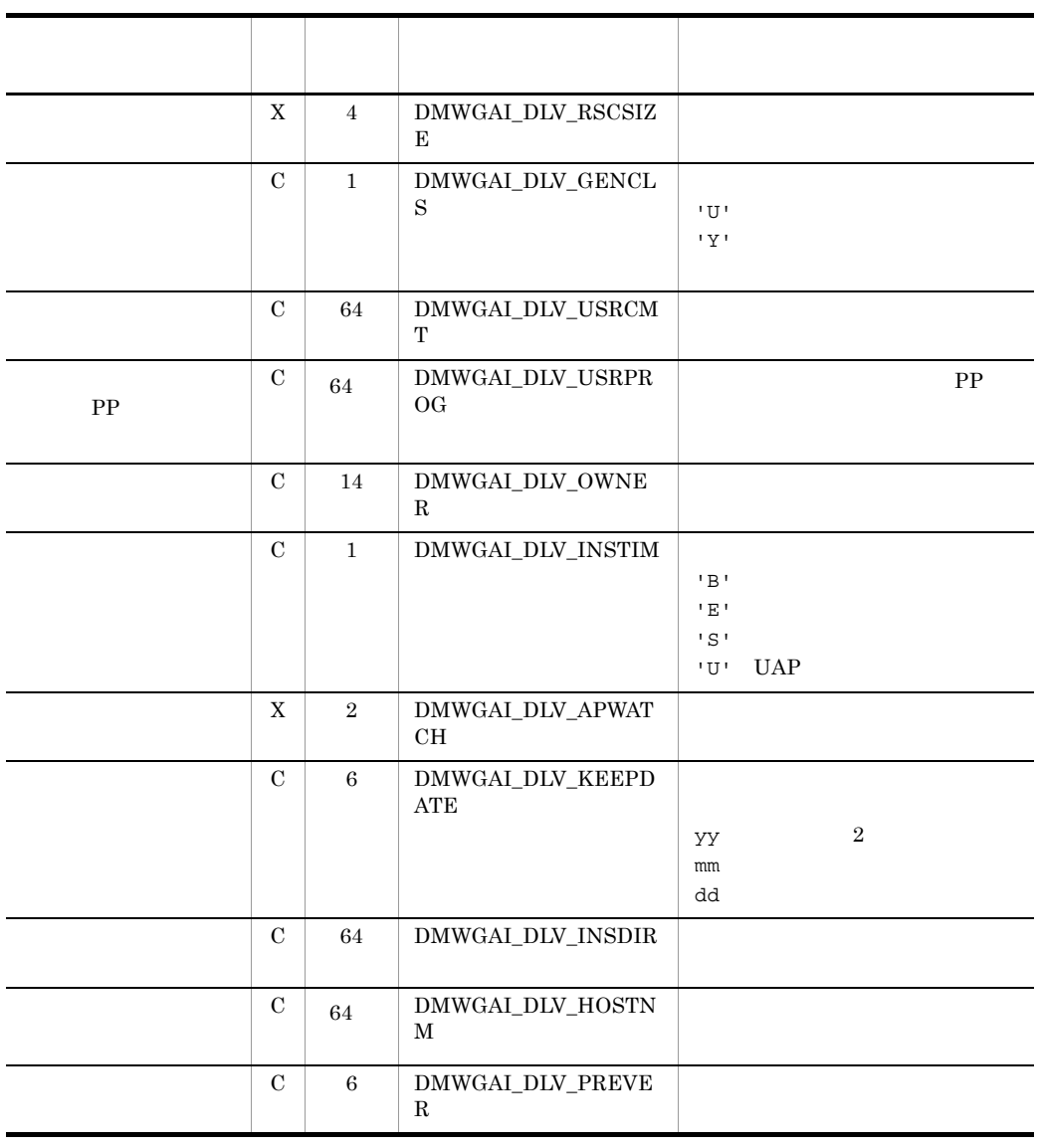

 $\mathsf{A}$ 

- C char
- X signed int
- 注※ 1

 $64$  255

- $\overline{2}$ 
	-
- 注※ 3

 $\mathsf{A}$ 

付録 B リターンコード

 $B.1$ 

<span id="page-90-3"></span><span id="page-90-2"></span> $API$  $B-1$   $B-3$ 

<span id="page-90-0"></span>

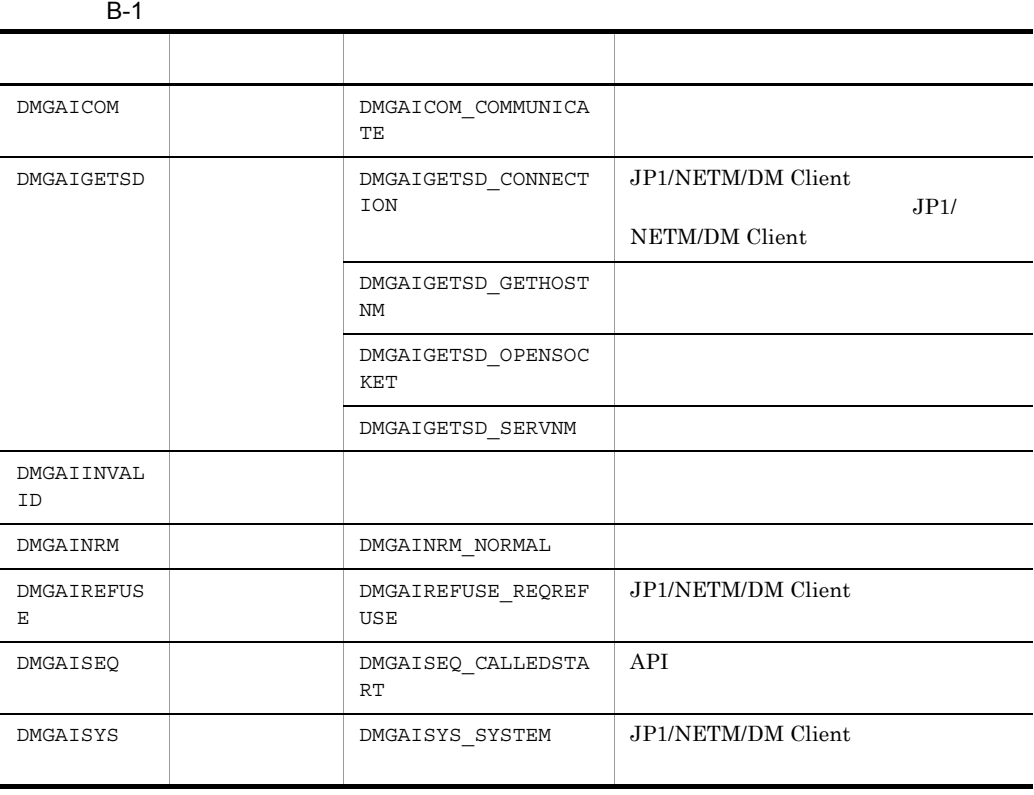

<span id="page-90-1"></span>

l,

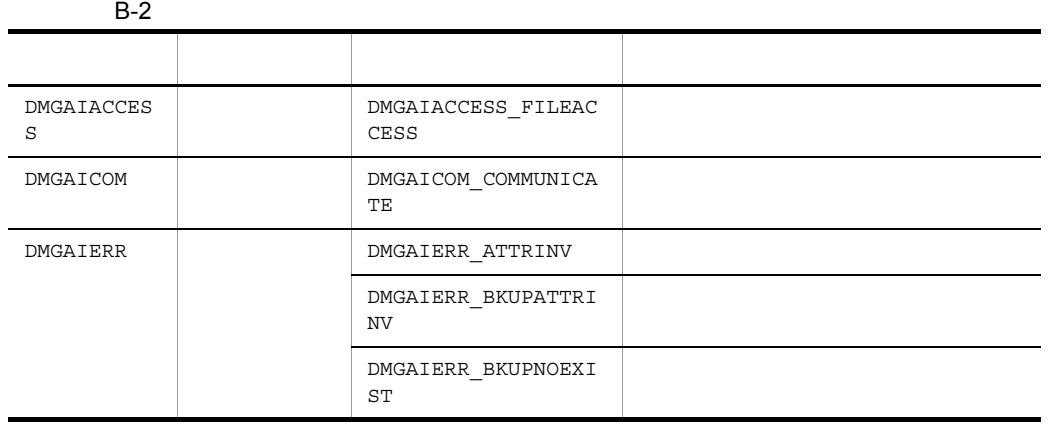

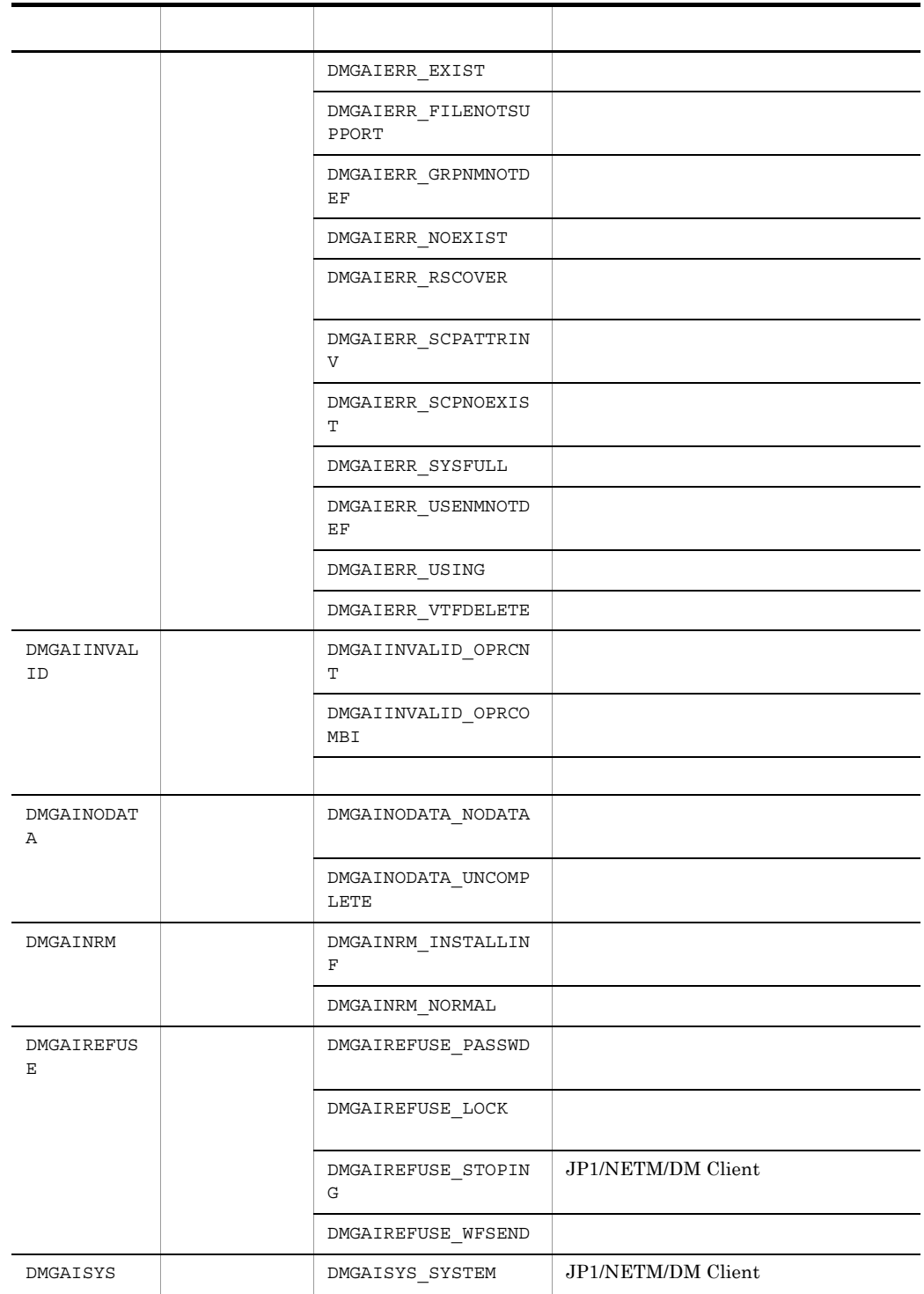

 $\overline{\phantom{a}}$ 

 $\overline{\phantom{0}}$ 

÷,

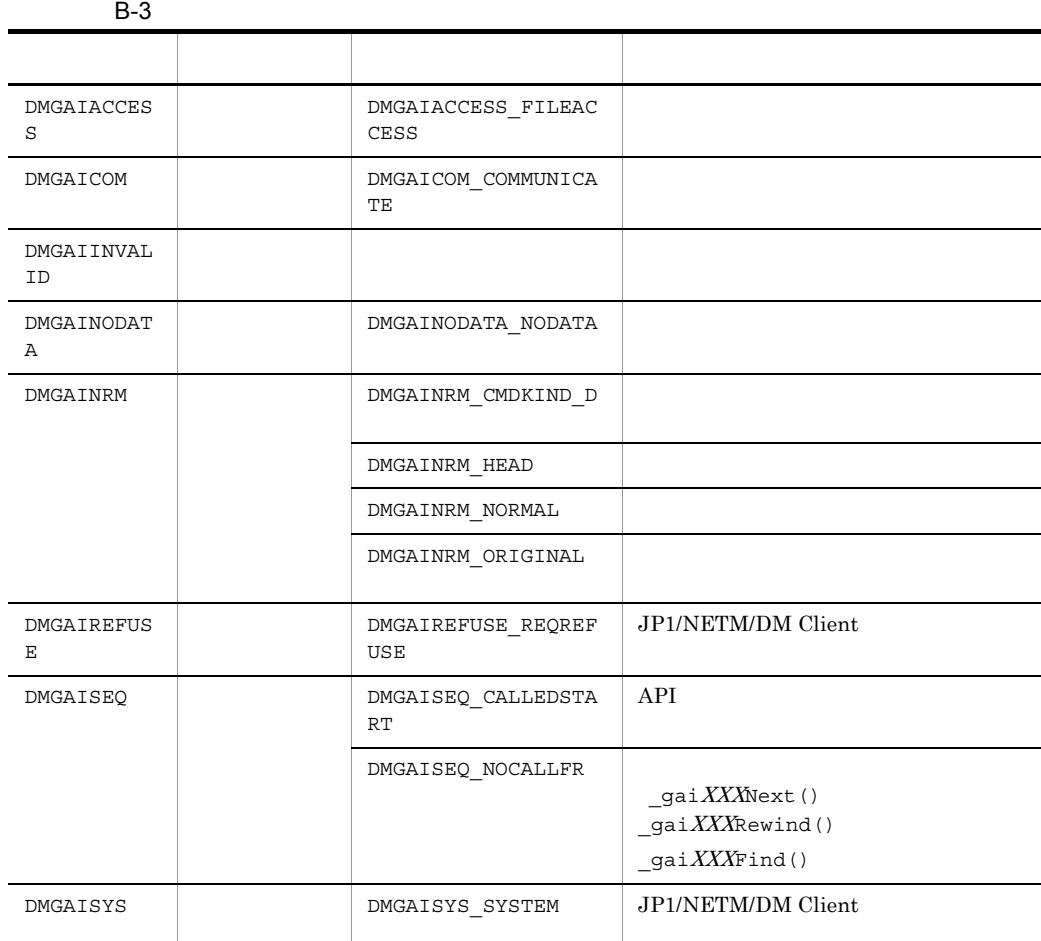

<span id="page-92-2"></span> $XXX$  CMD RSC

B.2 Research B.2 Research D.2 Research D.2 Research D.2 Research D.2 Research D.2 Research D.2 Research D.2 Research D.2 Research D.2 Research D.2 Research D.2 Research D.2 Research D.2 Research D.2 Research D.2 Research D

\_gaiDLVGetMainCode() \_gaiDLVGetSubCode()  $B-4$ 

<span id="page-92-1"></span>

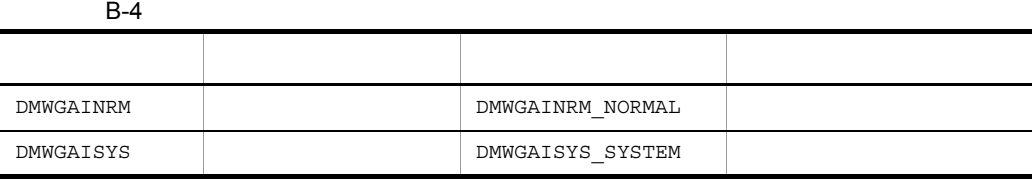

<span id="page-92-0"></span>付録 B リターンコード

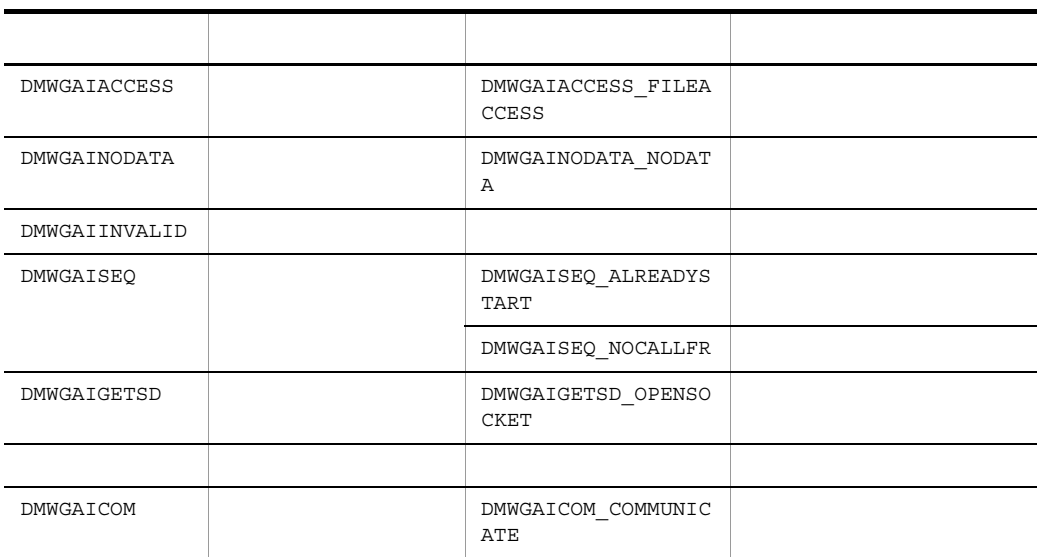

### 付録 C 各バージョンの変更内容

- 1 09-00
- JP1/NETM/DM SubManager JP1/NETM/DM Client Client  $JPI/NETM/DM$  SubManager JP1/NETM/DM Client

<span id="page-94-0"></span>

- 2 08-00
- OS HP-UX(IPF)
- $3$  07-50
- OS HP-UX(IPF)
- OS HP-UX(IPF)

\_gaiAPIEnd() [13](#page-22-0) \_gaiAPIStart() [12](#page-21-0) \_gaiCMDCreate() [21](#page-30-0) \_gaiCMDDelete() [25](#page-34-0) \_gaiCMDFind() [35](#page-44-0) \_gaiCMDFindNext() [36](#page-45-0) \_gaiCMDFindUnique() [37](#page-46-0) \_gaiCMDReferArea() [38](#page-47-0) \_gaiCMDRewind() [34](#page-43-0) \_gaiCMDRun() [24](#page-33-0) \_gaiDLVDel() [61](#page-70-0) \_gaiDLVDelUnique() [64](#page-73-0) \_gaiDLVEnd() [47](#page-56-0) \_gaiDLVFind() [51](#page-60-0) \_gaiDLVFindNext() [54](#page-63-0) \_gaiDLVFindUnique() [56](#page-65-0) \_gaiDLVGetMainCode() [67](#page-76-0) \_gaiDLVGetSubCode() [68](#page-77-0) \_gaiDLVReferArea() [58](#page-67-0) \_gaiDLVRewind() [49](#page-58-0) \_gaiDLVStart() [46](#page-55-0) \_gaiRSCCreateStore() [15](#page-24-0) \_gaiRSCDelete() [20](#page-29-0) \_gaiRSCFind() [29](#page-38-0) \_gaiRSCFindNext() [30](#page-39-0) \_gaiRSCFindUnique() [31](#page-40-0) \_gaiRSCReferArea() [32](#page-41-0) \_gaiRSCRewind() [28](#page-37-0) \_gaiRTNGetMainCode() [40](#page-49-0) \_gaiRTNGetSubCode() [41](#page-50-0)

### A

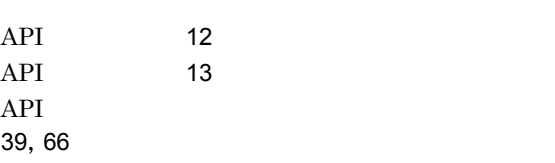

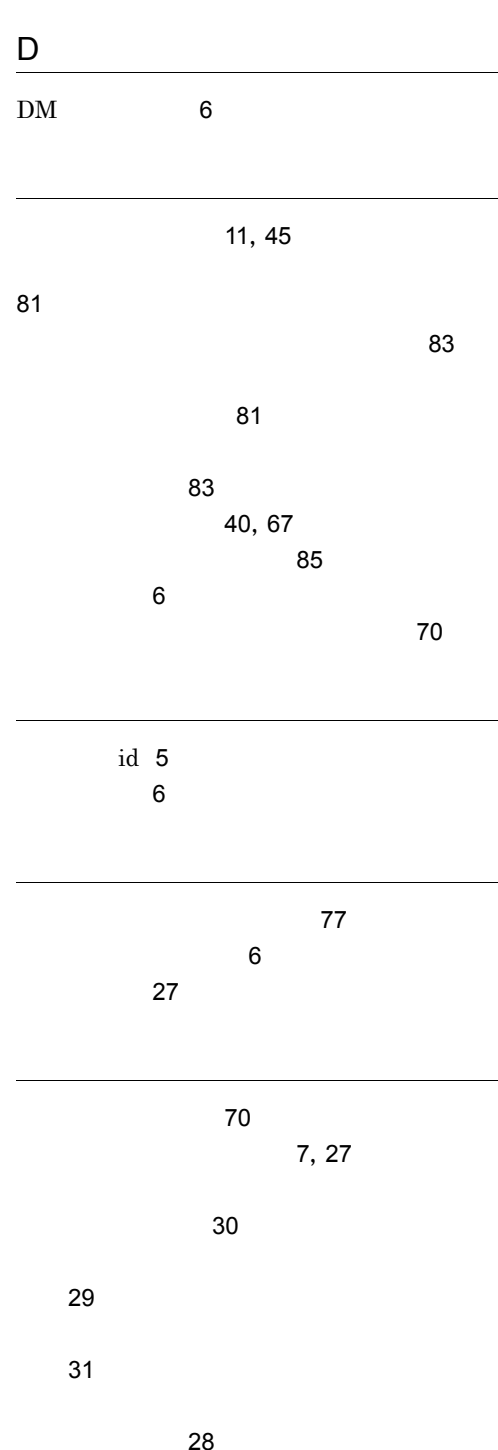

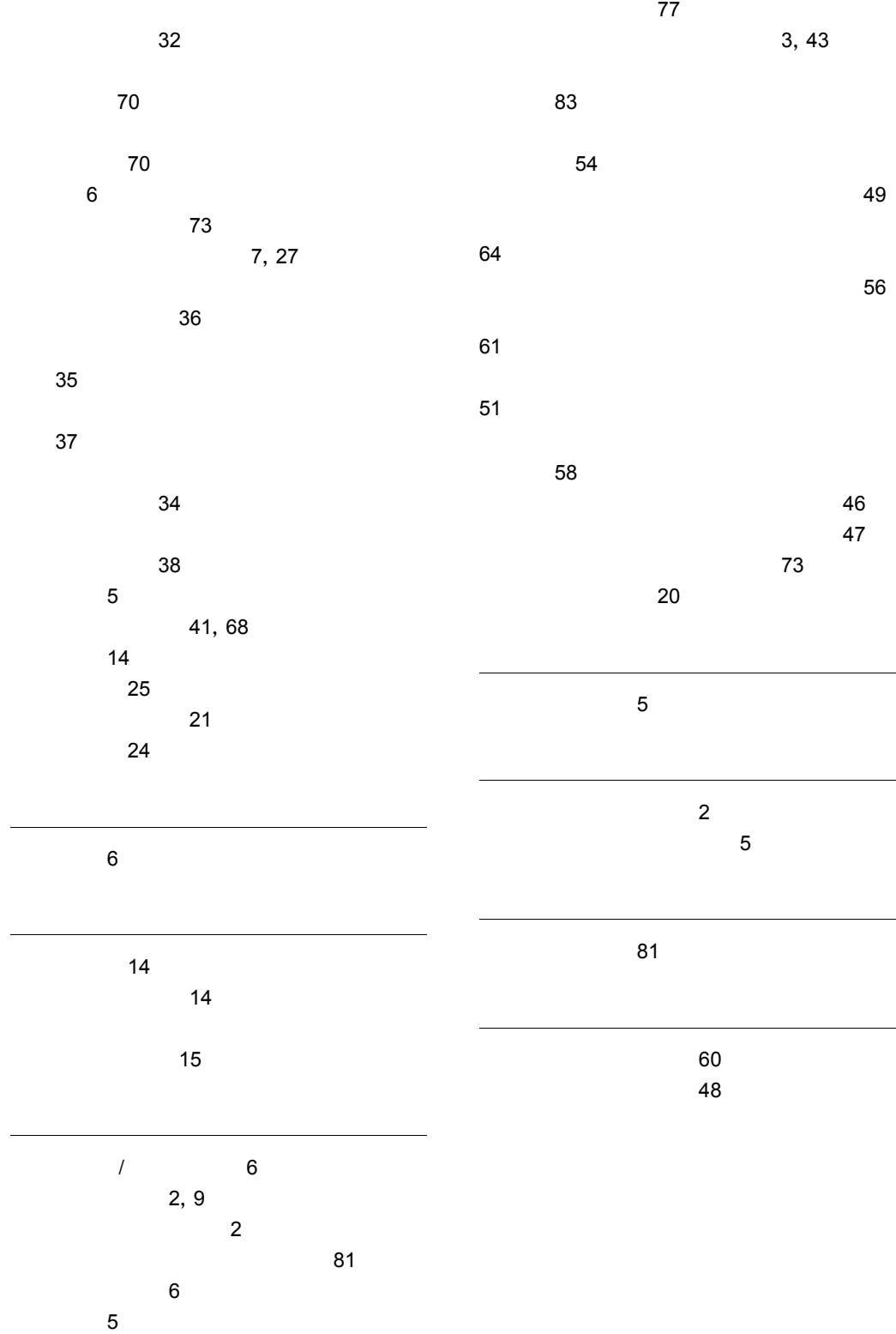

### URL http://www.hitachi.co.jp/soft/manual/

OD-ROM CD-ROM

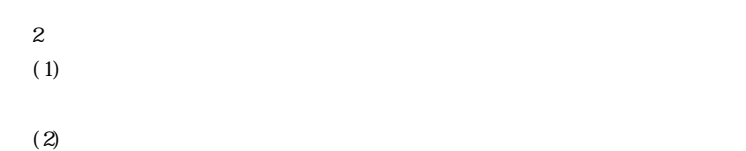

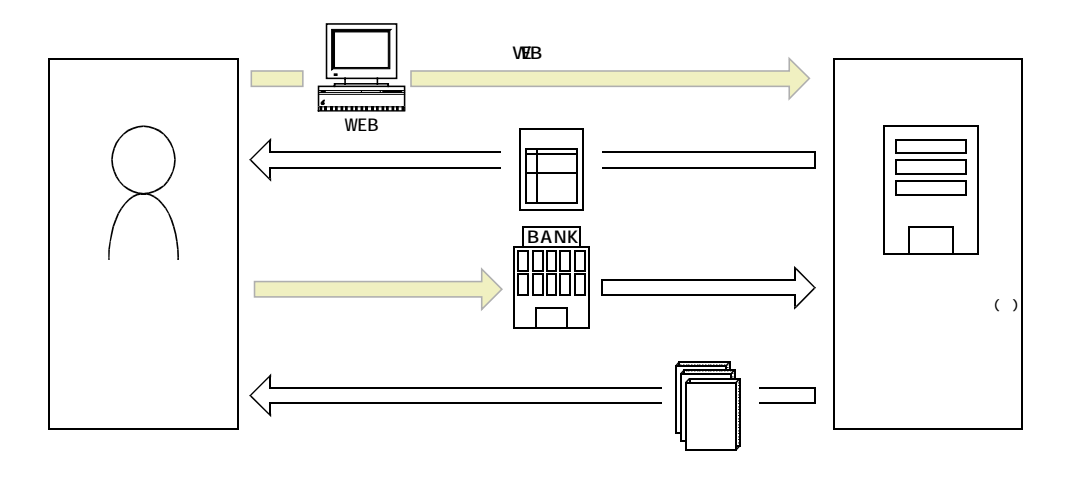

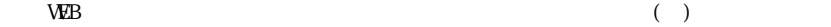